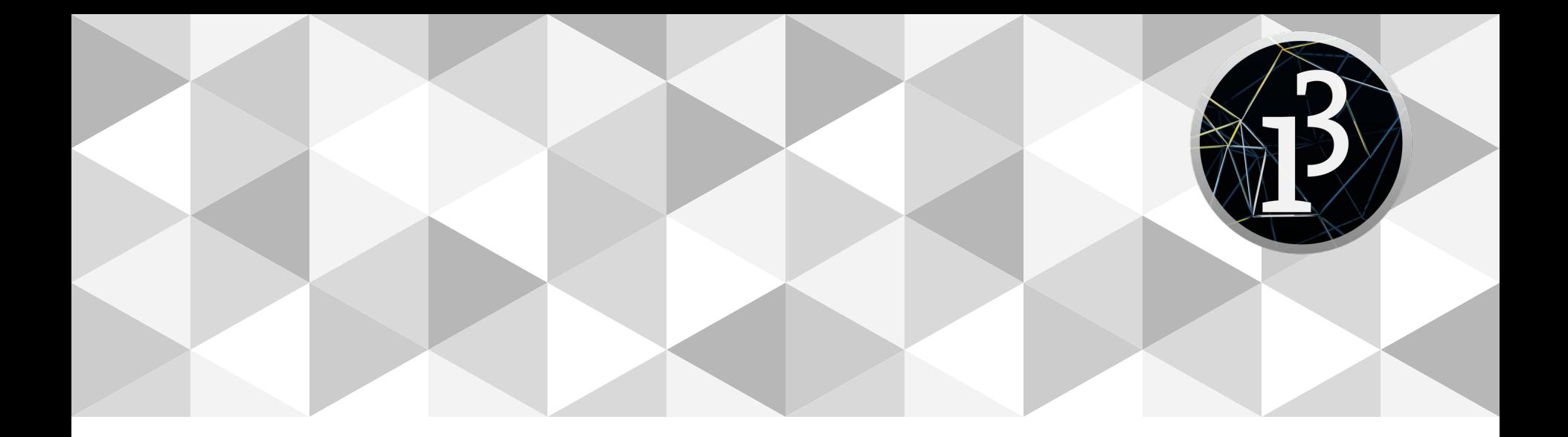

# **PPEM 2020**

Librerías de física

#### **Resumen**

Comunicación usando

- Arduino
- TCP, UDP
- Requests HTTP
- Websockets
- Protocolo MIDI
- OSC
- OOCSI

## **Bibliotecas de física en Processing**

**Box2D para Processing**: motor de física en 2D, especialmente recomendable para colisiones.

**Fisica**: implementación de JBox2D orientada a objetos.

**Toxiclibs**: el módulo vertletphysics es un simulador físico sencillo para 3D, recomendado para simulaciones de sistemas conectados.

**LiquidFunProcessing**: LiquidFun es una biblioteca de C++ que extiende Box2D para proporcionar física de partículas y dinámica de fluidos. Está optimizado para generar y renderizar simulaciones de fluidos basados en partículas.

**PixelFlow:** simulación de fluidos, dinámicas de cuerpos blandos, flujo óptico, procesamiento de imagen, sistemas de partículas, física, ...

#### **Box2D para Processing**

Box2D es un motor de física escrito en C++.

Su port a Java es JBox2D y se puede usar en Processing.

Existe la librería "Box2D for Processing" que ayuda en el manejo de JBox2D en Processing.

<https://box2d.org/documentation/index.html>

<https://natureofcode.com/book/chapter-5-physics-libraries/>

## **Mundo de Box2D**

- Unidades
- Sistema de coordenadas y ángulos
- Diferencias con Processing en definiciones de vectores, rectángulos y vértices
- Elementos: World, Body, Shape, Fixture, Joint, Vec2D

## **Unidades**

Box2D está optimizado para trabajar con unidades de **metros-kilogramo-segundo** (MKS). En concreto, Box2D fue afinado para funcionar bien con formas **móviles** entre **0,1** y **10** metros. Las formas **estáticas** pueden tener hasta **50 metros** de largo sin problemas.

Como vemos no se debería trabajar directamente con pixeles en las simulaciones ya que en entrada de 200px será interpretada como 20m (!). Box2D para Processing dispone de funciones que permiten mapear entre el mundo de pixeles y el mundo de la simulación de física.

Se recomienda ejecutar el sketch a **60 fps**, ya que es la velocidad a la que se simula la física. La simulación de la física no está conectada al frameRate del sketch, así que incluso si su boceto se ejecuta a 30 fps, la física seguirá avanzando 1/60 de segundo cada frame. Puede cambiar el paso del tiempo haciendo physics.getSettings (). Hz = newFrequency; pero tenga en cuenta que este motor sólo está ajustado para trabajar con 60 Hz, por lo que puede estar inestabilidad o los resultados mala calidad si uno lo hace.

Se usan **radianes** para definir ángulos.

La **gravedad** por defecto es: b2Vec2 gravity(0, -9.8); // gravedad de la tierra, 9.8 m/s/s hacia abajo

#### **Sistema de coordenadas en Box2D**

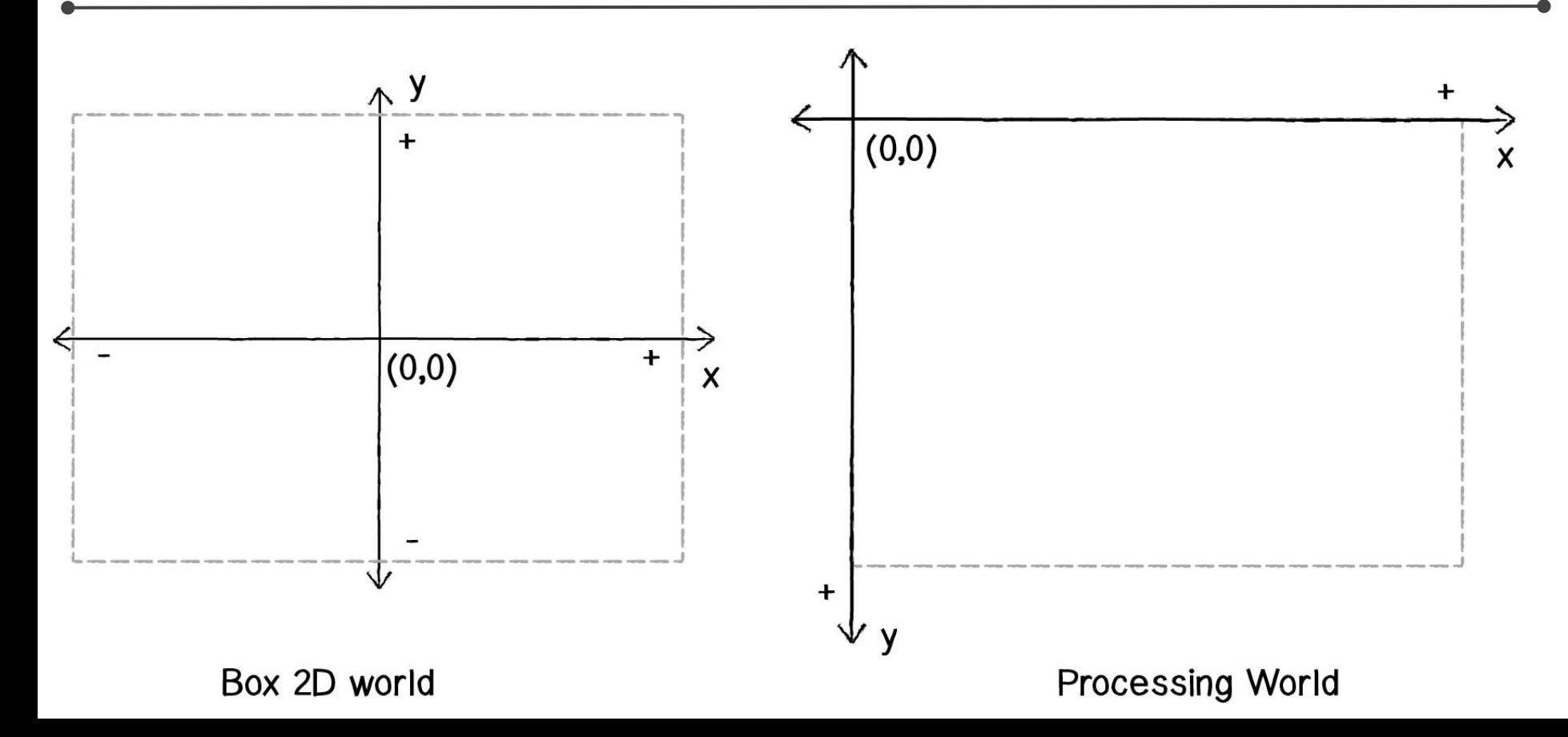

# **Ángulos**

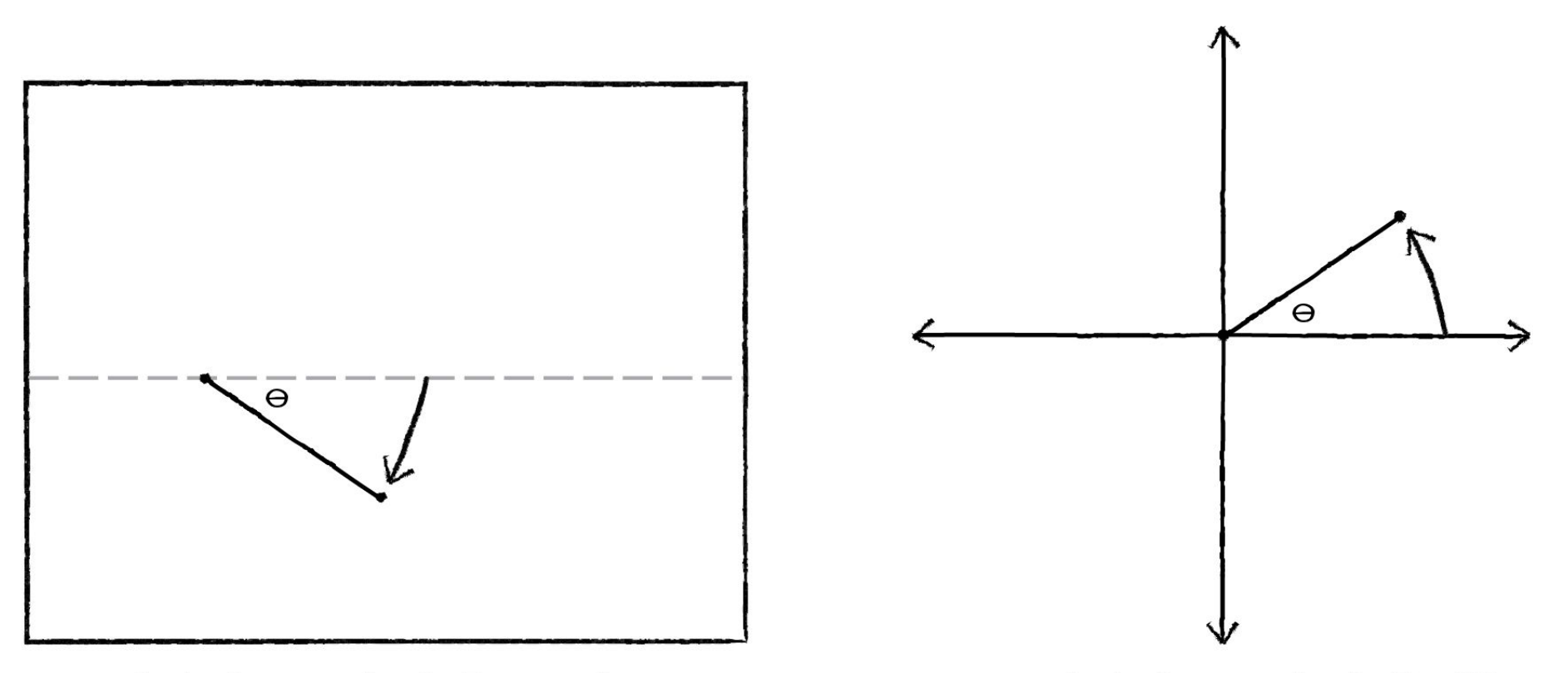

clockwise rotation in Processing

counterclockwise rotation in Box2D

## **Coordenadas Box2D y Processing**

Posiciones y dimensiones en el mundo de Processing -> convertir a coordenadas y dimensiones en mundo físico ("world") -> pedir los cálculos a Box2D -> convertir los resultados de la simulación a pixeles

Funciones auxiliares:

coordWorldToPixels(Vec2 world) // Convertir la posición de World a píxeles coordWorldToPixels(float worldX, float worldY) // Convertir la posición de World a píxeles coordPixelsToWorld(Vec2 screen) // Convertir la posición de píxeles a World coordPixelsToWorld(float pixelX, float pixelY) // Convertir la posición de píxeles a World scalarPixelsToWorld(float val) // Escalar una dimensión (ancho, alto, o radio) de píxeles a World scalarWorldToPixels(float val) //Escalar una dimensión de World a píxeles

#### **Diferencias**

Vectores

#### Definición de los rectángulos

PolygonShape compuesto por vértices

## **Diferencias PVector y Vec2**

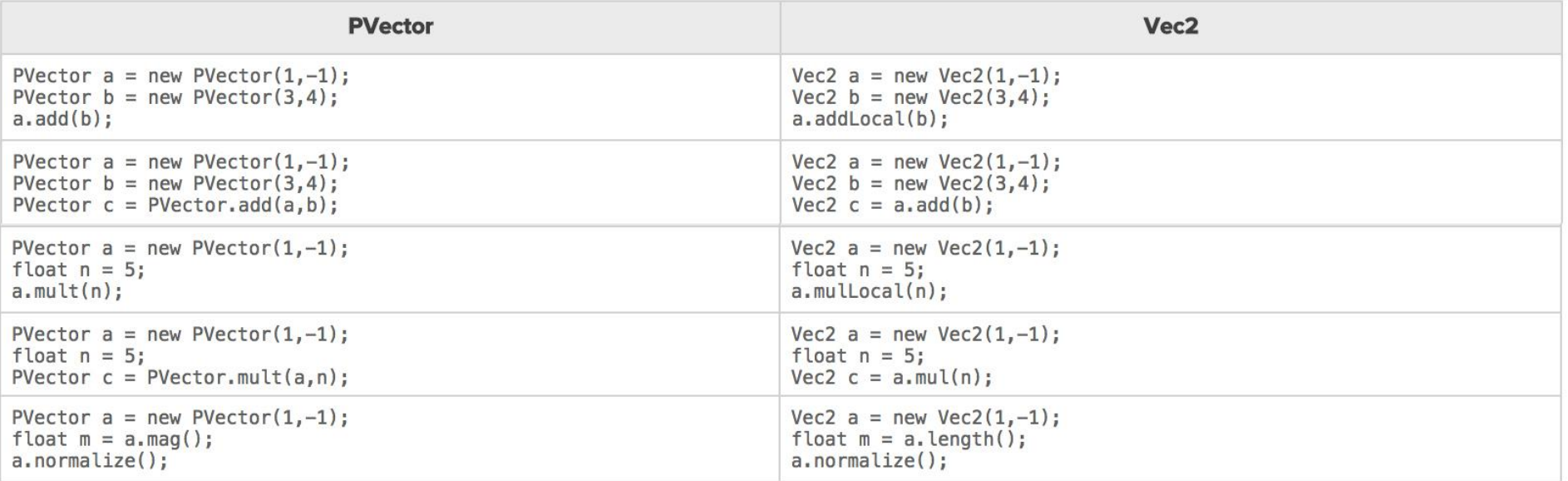

#### **Rectángulo en Box2D**

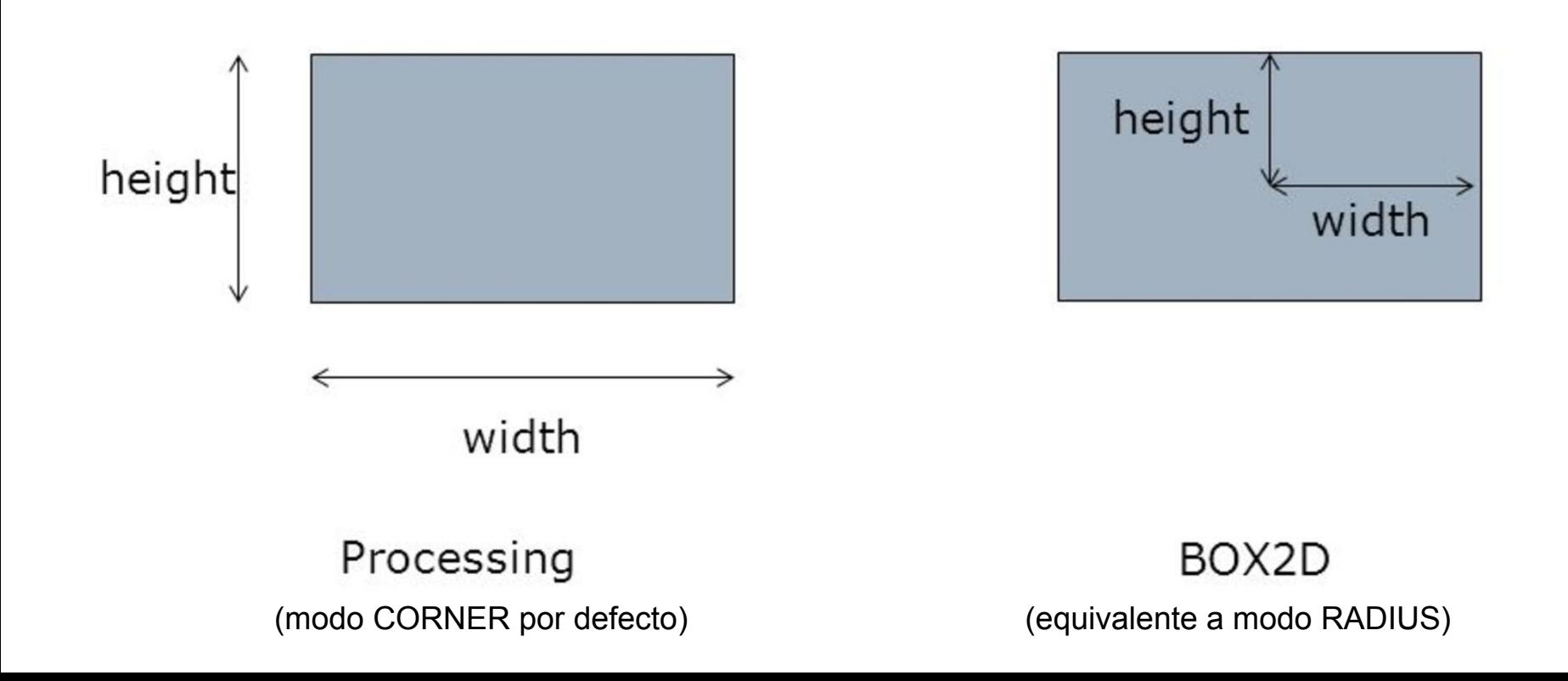

## **PolygonShape compuesto por vértices**

- Se definen los vértices en el sentido horario en Box2D pero como el eje Y está al revés, al nivel de píxeles definimos en el sentido anti-horario.
- Se define los vértices en referencia al centro de la figura!
- Convexo, no concavo!

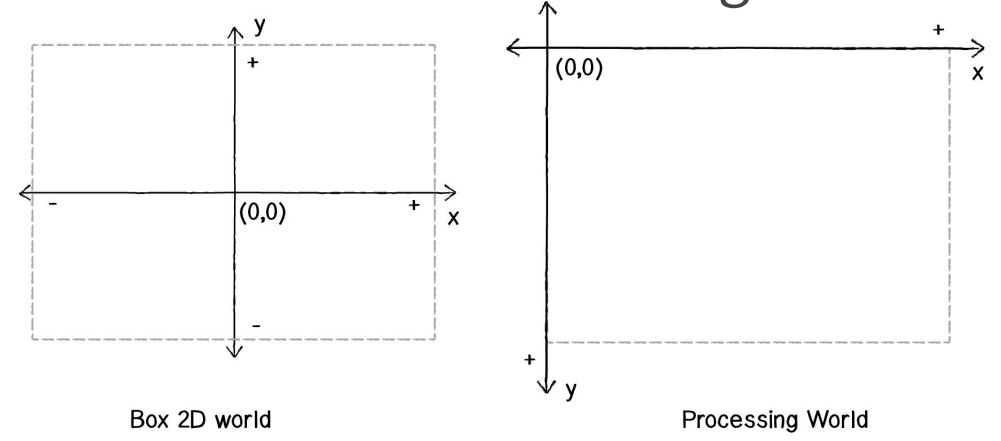

#### **PolygonShape compuesto por vértices**

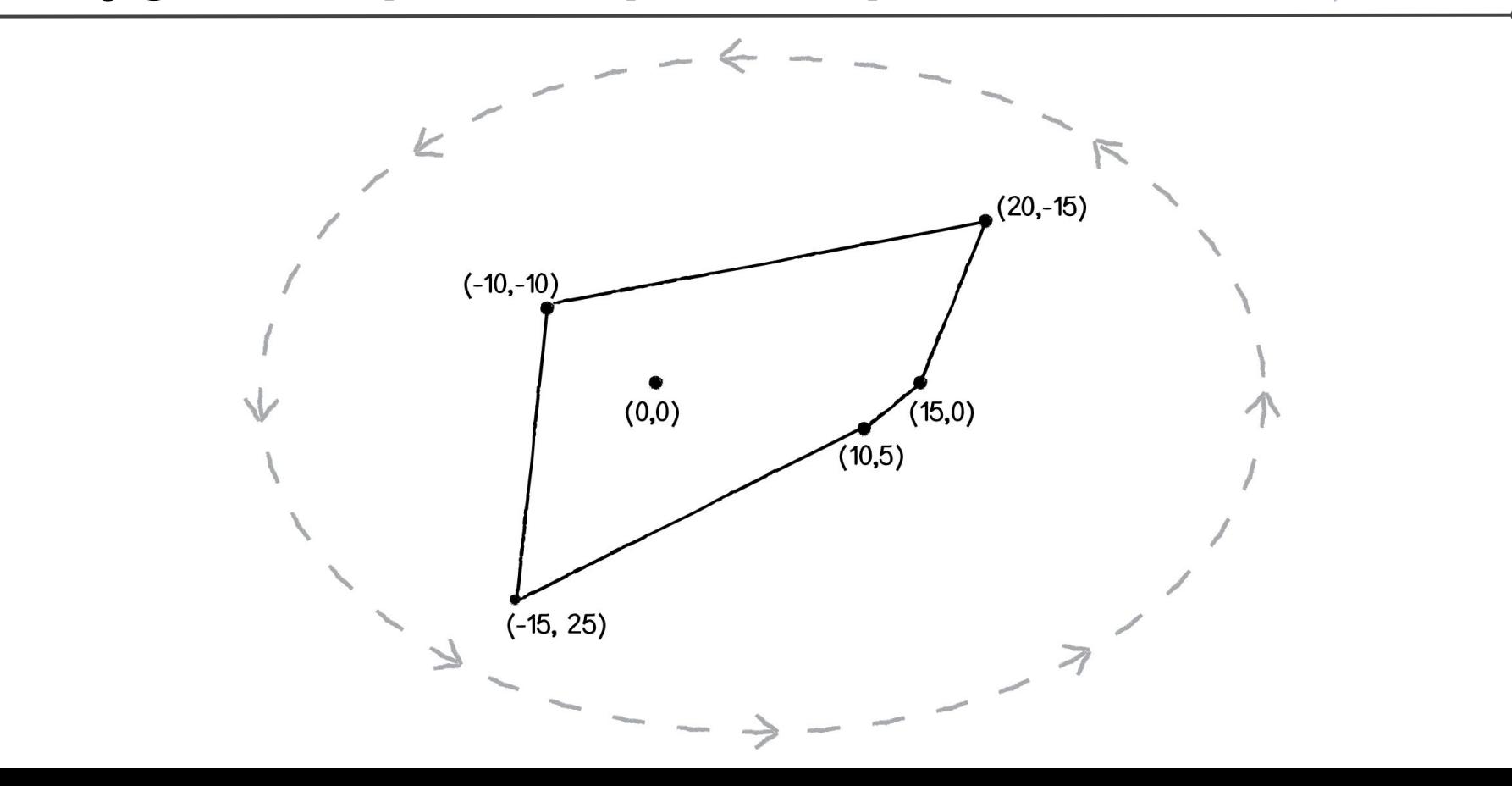

#### **PolygonShape y colisiones**

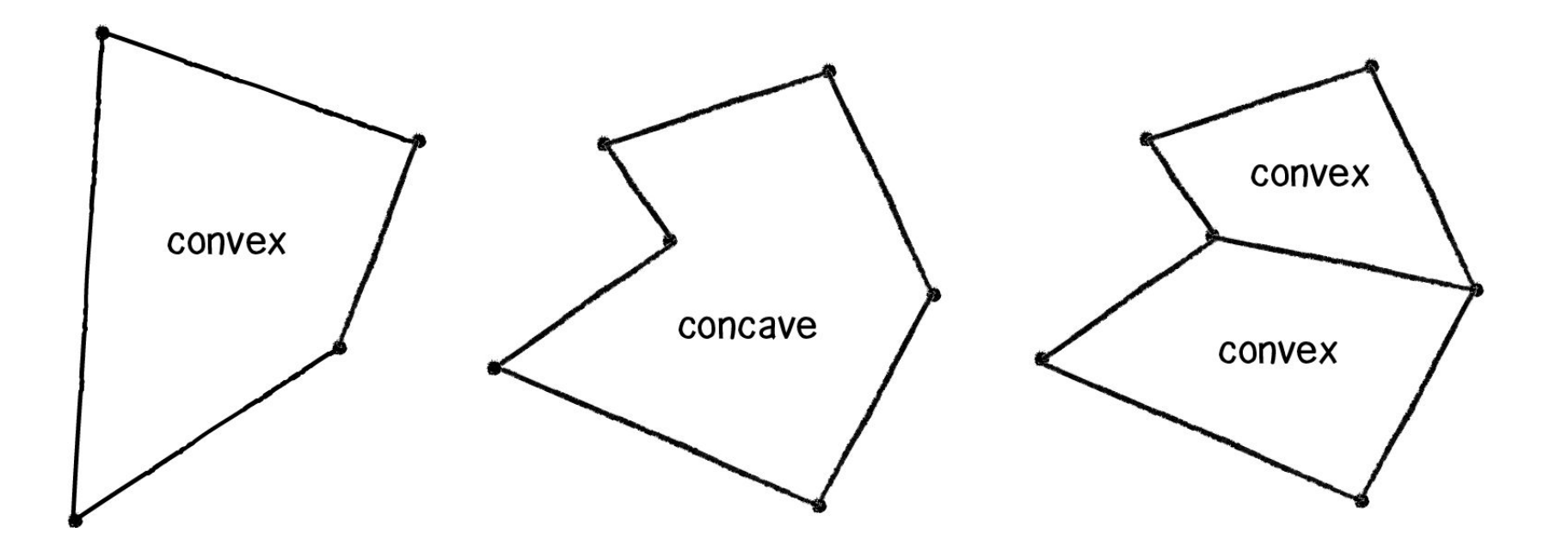

## **Elementos básicos**

- World: Gestiona la simulación física. Sabe todo sobre el espacio global de coordenadas y también almacena listas de todos los elementos del mundo.
- **Body**: Sirve como el elemento primario en el mundo de Box2D. Tiene una ubicación y velocidad.
- **Shape**: Define la forma del cuerpo necesaria para calcular las colisiones.
- **Fixture**: Conecta la forma al cuerpo y establece propiedades tales como densidad, fricción y restitución.
- **Joint**: Actúa como una conexión entre dos cuerpos (o entre un cuerpo y el mundo mismo).
- **Vec2**: Describe un vector en el mundo Box2D.

## **Como crear un cuerpo/body**

#### 1. Crear una definición del cuerpo (BodyDef)

- Posición (del mundo de física, no del mundo de los píxeles!)
- Tipo (static, dynamic, kinematic)
- 2. Crear cuerpo pasandole la definición
- 3. Crear forma (PolygonShape, CircleShape, EgdeShape, ChainShape)
- 4. Crear fixture (FixtureDef)
	- Definir densidad (density)
	- Definir fricción (friction)
	- Definir restitución (restitution)
- 5. Asociar fixture a body

## **Tipos de cuerpos**

- Estático (static): no lo afectan las fuerzas en el mundo, no reacciona a las colisiones, no se mueve
- Dimámico (dynamic): afectado por las fuerzas en el mundo, reacciona a las colisiones
- Cinemático (kinematic): se puede mover manualmente (por el usuario) configurando directamente su velocidad. Los cuerpos cinemáticos colisionan solo con cuerpos dinámicos y no con otros cuerpos estáticos o cinemáticos.

## **Ejemplo de un PolygonShape**

import shiffman.box2d.\*; import org.jbox2d.collision.shapes.\*; import org.jbox2d.common.\*; import org.jbox2d.dynamics.\*;

Box2DProcessing box2d; Body body; int w,h; void **setup**(){ size(400,400); box2d = new Box2DProcessing(this); box2d.createWorld(); //por defecto la gravedad esta en -10  $w = h = 50$ ;

 // 1. crear "body definition" BodyDef bd = new BodyDef(); bd.type = BodyType.DYNAMIC; bd.position.set(box2d.coordPixelsToWorld(100,100)); // 2. crear "body" pasandole la definición body = box2d.createBody(bd); // 3. crear "shape" PolygonShape ps = new PolygonShape(); float box2dW = box2d.scalarPixelsToWorld(w/2); //importante!! /2 !! float box2dH = box2d.scalarPixelsToWorld(h/2); ps.setAsBox(box2dW, box2dH);

```
 // 4. crear "fixture" para unir "body" y "shape"
 FixtureDef fd = new FixtureDef();
fd.shape = ps;
fd.density = 1;
fd.friction = 0.3;
fd.restitution = 0.5;
 // 5. asocia "fixture" al "body"
body.createFixture(fd); // = body.createFixture(ps, 1);
}
```

```
void draw(){
  box2d.step(); // !!! importante, sin esto la simulación no avanza
  Vec2 pos = box2d.getBodyPixelCoord(body); 
  float a = body.getAngle();
  rectMode(CENTER);
  pushMatrix();
  rect(pos.x,pos.y,w,h);
  popMatrix();
}
```
## **Ejemplo con varios elementos interactuando**

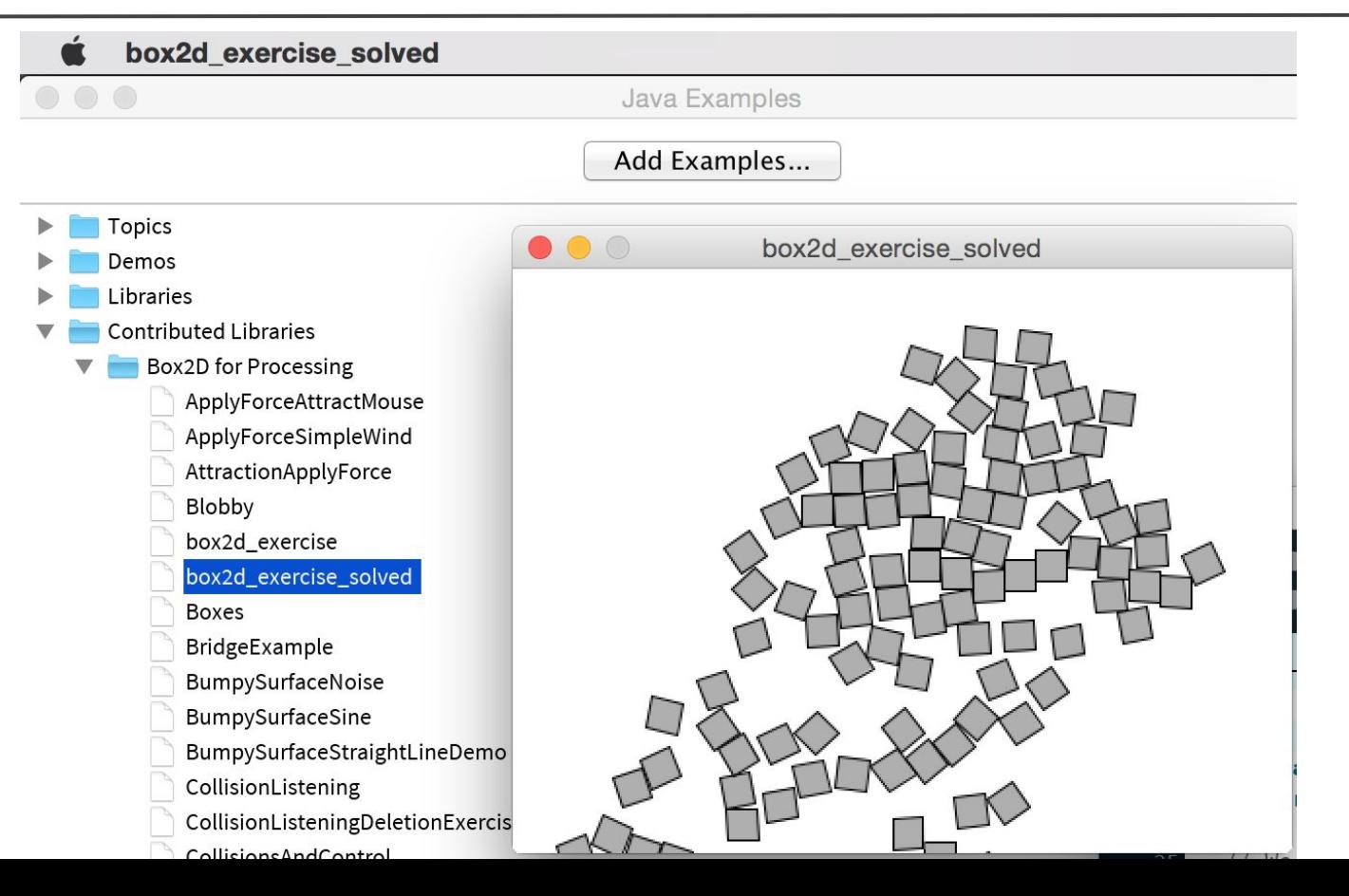

## **Los cuerpos dinámicos y estáticos / "Boxes"**

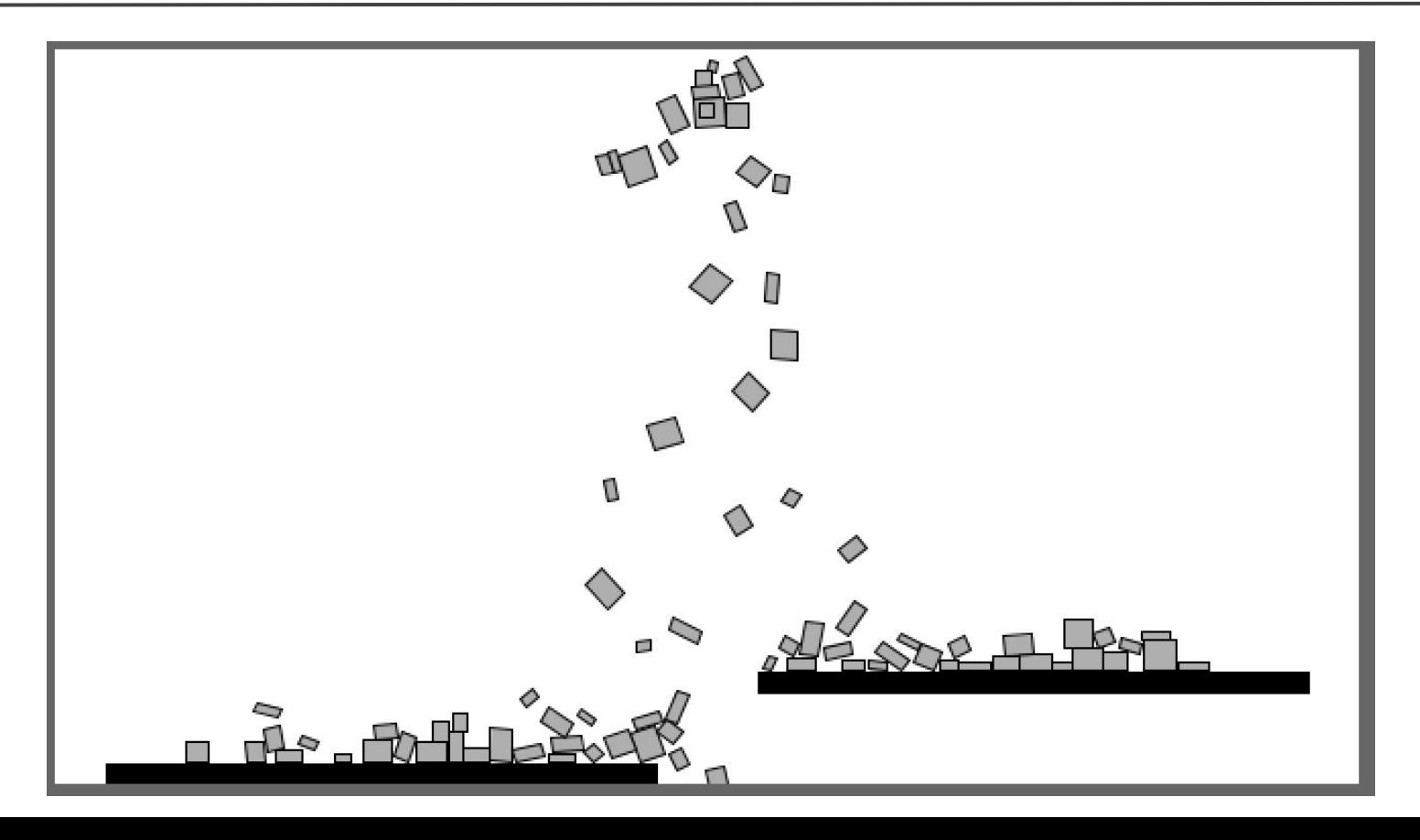

## **Cuerpo estático definido por vértices**

ChainShape y CircleShapes : BumpySurfaceStraightLineDemo

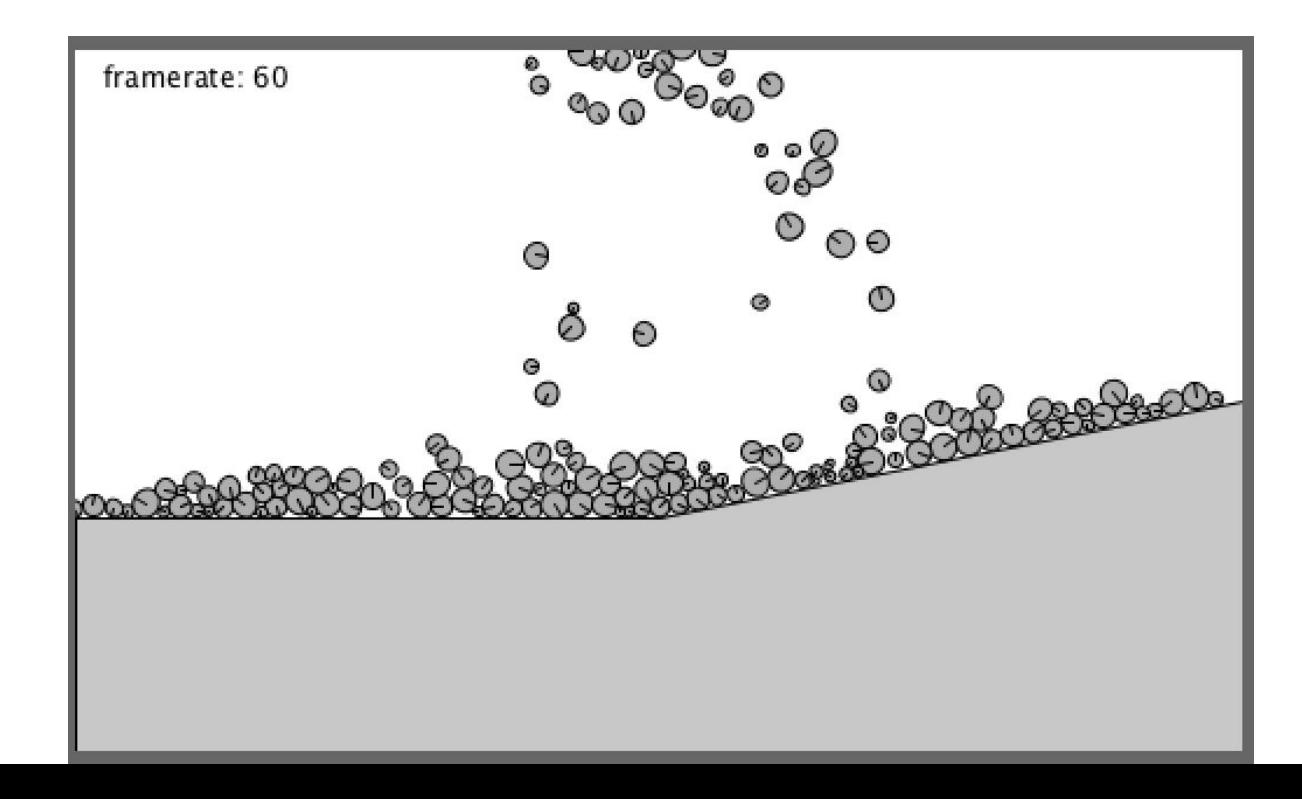

## **Ejemplos de formas más complejas**

- Polígono customizado
	- solo convexo, no concavo!
	- se definen los vértices en el sentido horario en Box2D pero como el eje Y está al revés, al nivel de píxeles definimos en el sentido anti-horario.
	- se define los vértices en referencia al centro de la figura!
- Cuerpos conectados (Ojo! Se alinean los centros de los shapes! Hay que pensar en offsets!)
- Joints: distance joint y revolute joint

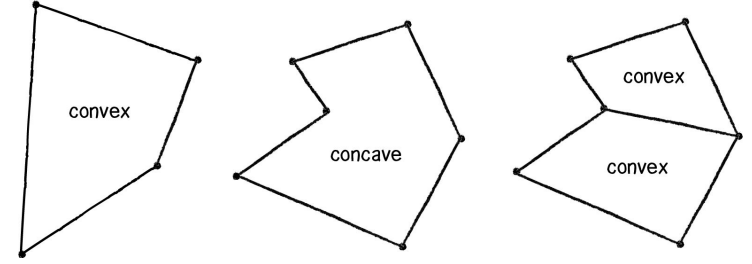

#### **Polígonos customizados // Polygons**

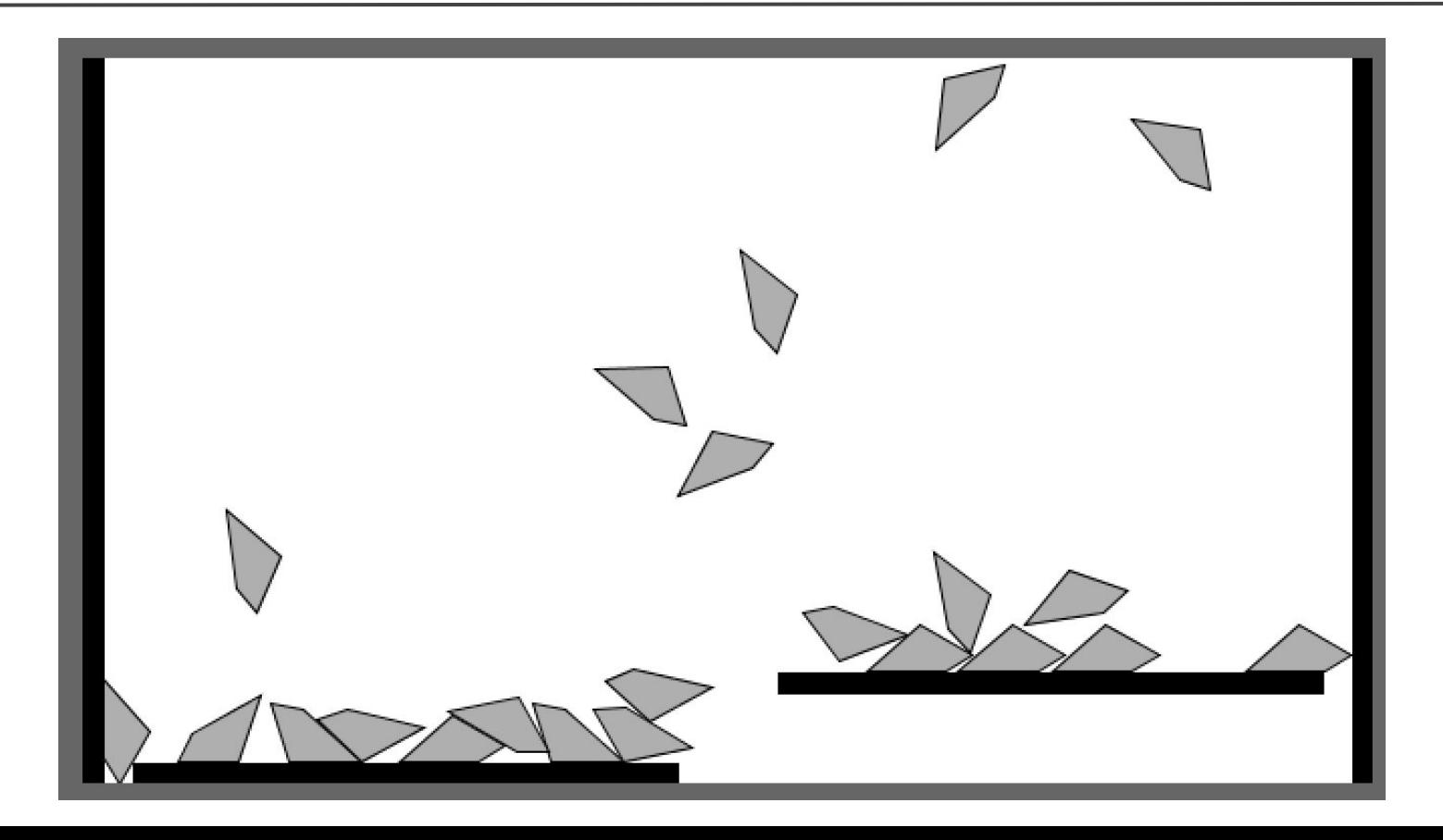

#### **Cuerpos conectados // MultiShapes**

Ojo! Se alinean los centros de los shapes! Hay que pensar en offsets!

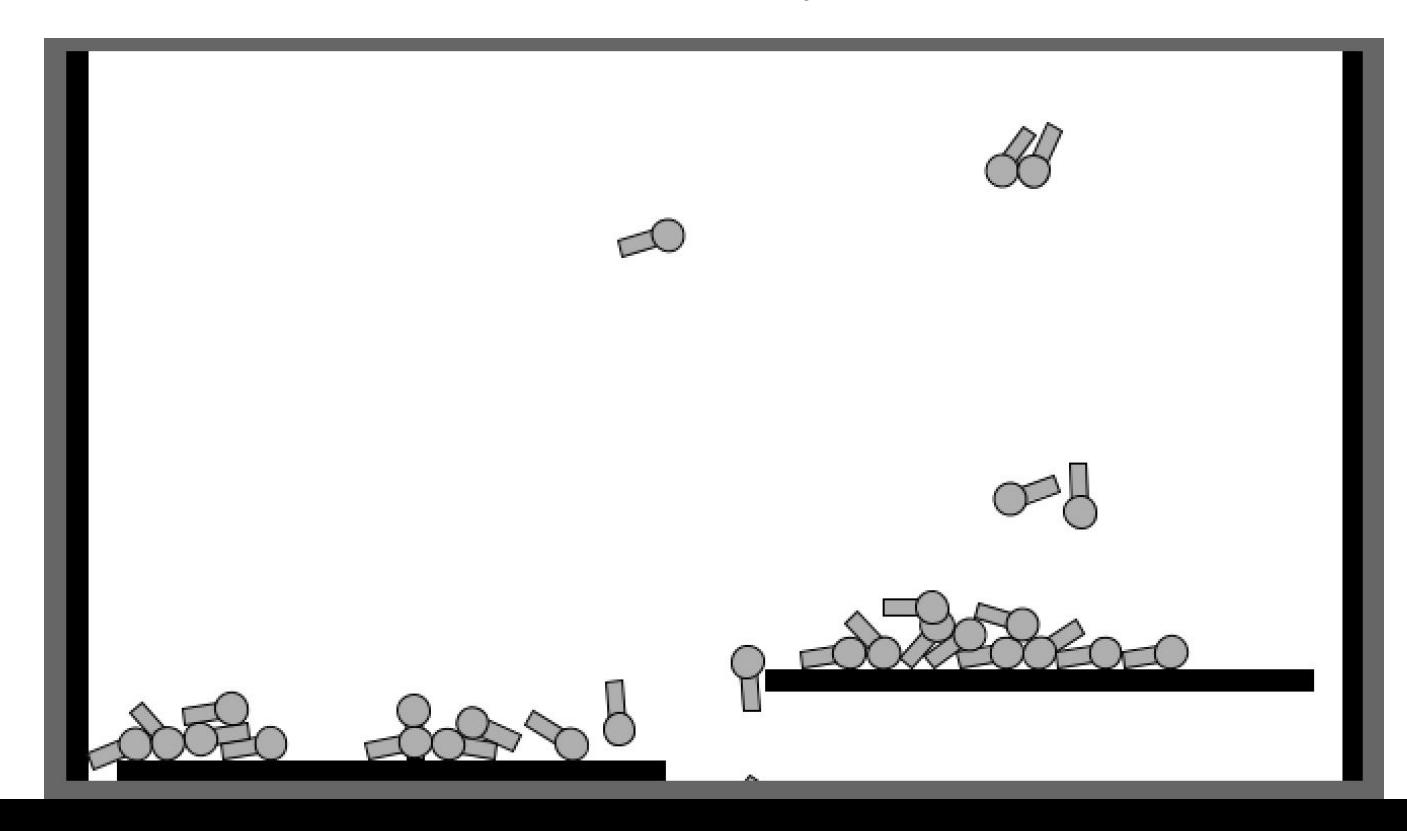

## **Distance joint**

#### DistanceJointExample y BridgeExample

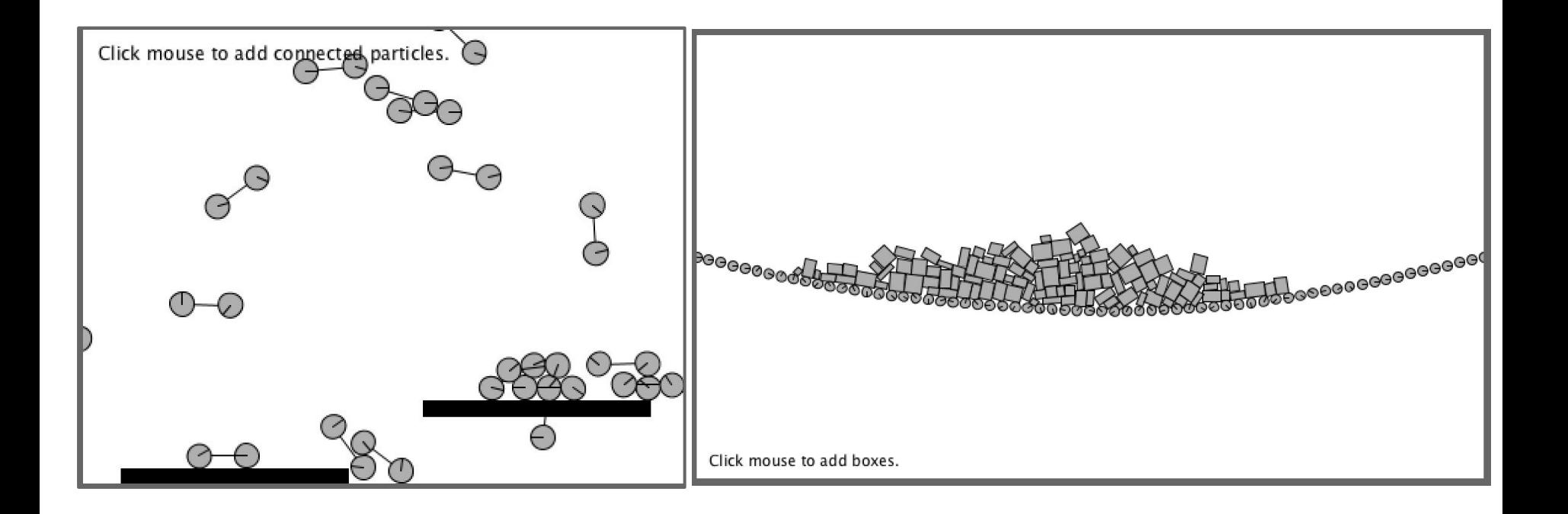

#### **Revolute joint // RevoluteJointExample**

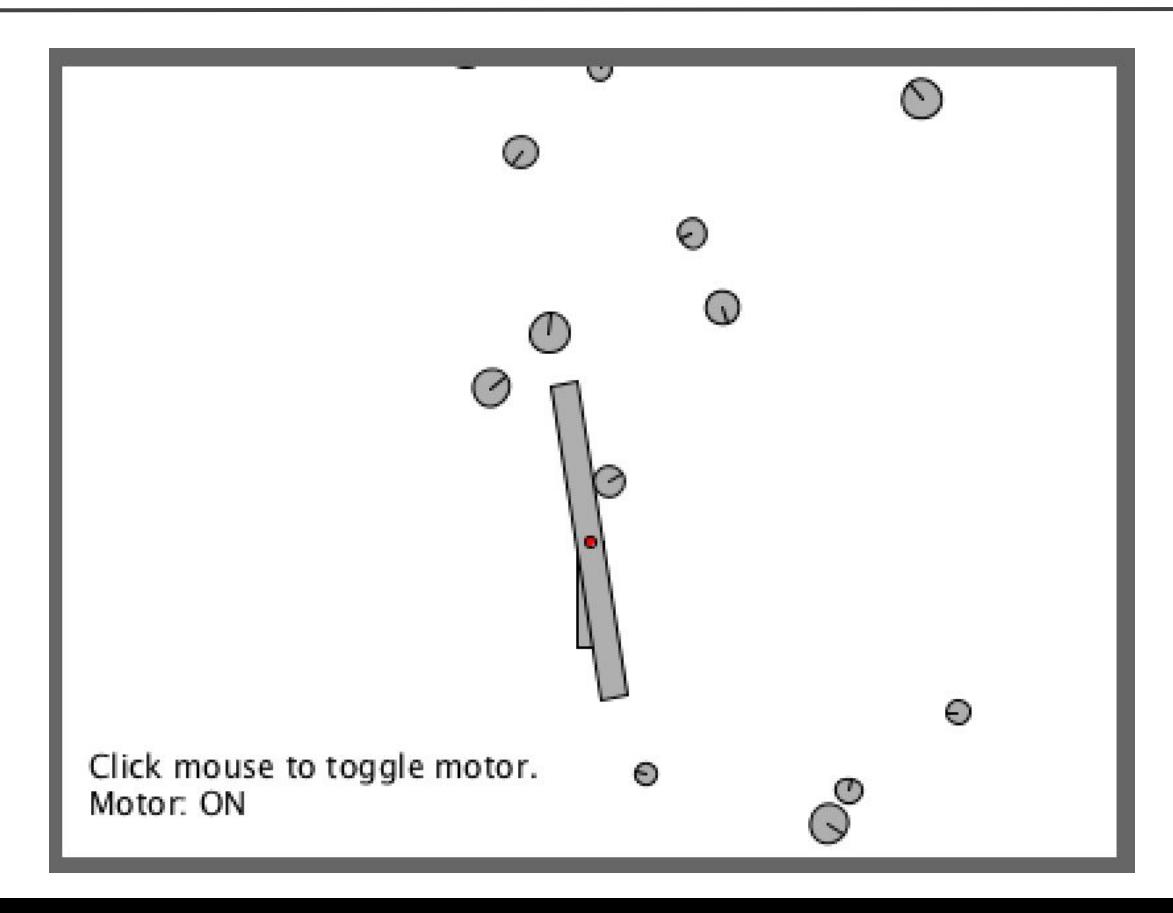

#### **Interacciones**

Con el **mouse** mediante MouseJoint: ejemplo Mouse

Controlando **fuerzas externas**: ApplyForceSimpleWind, ApplyForceAttractMouse, AttractionApplyForce

En **colisiones**: CollisionListening

### **Ejemplo colisión / CollisionListening**

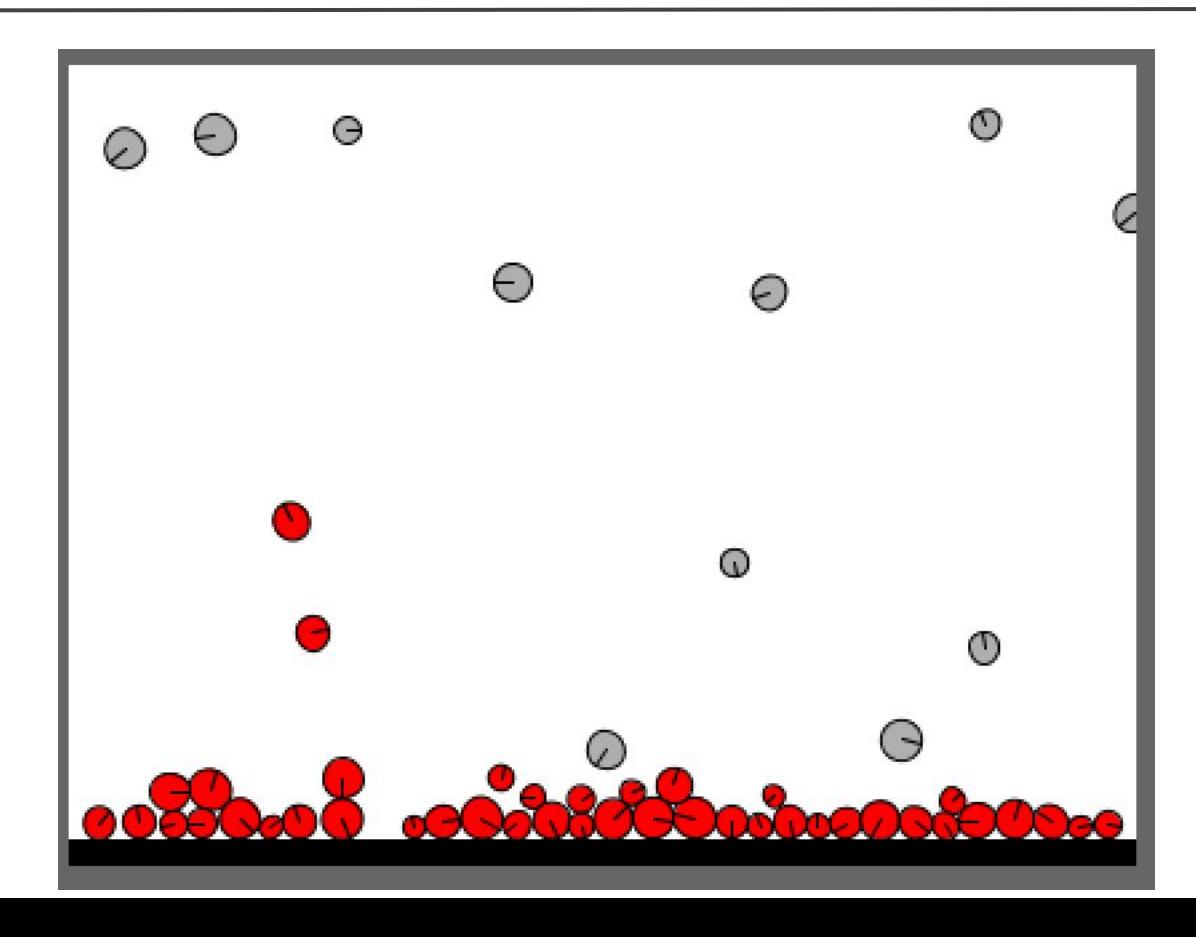

Facilita la creación de simulaciones físicas 2D en Processing

- Orientación a objetos
- Valores por defecto
- Implementa casos de uso más comunes
- Gestión de estilos como Processing
- Gestión de eventos como Processing

<http://www.ricardmarxer.com/fisica/>

## **Ejemplo de un PolygonShape ...**

import shiffman.box2d.\*; import org.jbox2d.collision.shapes.\*; import org.jbox2d.common.\*; import org.jbox2d.dynamics.\*;

Box2DProcessing box2d; Body body; int w,h; void **setup**(){ size(400,400); box2d = new Box2DProcessing(this); box2d.createWorld(); //por defecto la gravedad esta en -10  $w = h = 50$ ;

```
 // crear "body definition"
 BodyDef bd = new BodyDef(); 
 bd.type = BodyType.DYNAMIC;
 bd.position.set(box2d.coordPixelsToWorld(100,100));
 // crear "body"
 body = box2d.createBody(bd);
 // crear "shape"
 PolygonShape ps = new PolygonShape();
 float box2dW = box2d.scalarPixelsToWorld(w/2); //importante!! /2 !!
float box2dH = box2d.scalarPixelsToWorld(h/2);
 ps.setAsBox(box2dW, box2dH);
```
 // crear "fixture" para unir "body" y "shape", sin definición de fricción,etc. body.createFixture(ps,1); // paso PolygonShape y densidad en 1

#### void **draw**(){

}

```
 box2d.step();// !!!
 Vec2 pos = box2d.getBodyPixelCoord(body); 
 float a = body.getAngle();
 rectMode(CENTER);
  pushMatrix();
  translate(pos.x,pos.y);
  rotate(-a);
 rect(0,0,w,h);
  popMatrix();
}
```
## **… y lo mismo en fisica**

```
import fisica.*;
FWorld world;
```

```
void setup() {
  size(400, 400);
  Fisica.init(this);
  world = new FWorld();
  FBox b = new FBox(50, 50); // por defecto en física 20 píxeles == 1 metro
  b.setPosition(100, 100);
  world.add(b);
}
```

```
void draw() {
  world.step();
  world.draw();
}
```
- El tamaño del mundo es 3 veces más grande que el del sketch. Los cuerpos que salen del mundo dejan de simularse.
- step() considera un incremento de tiempo de 1/60 de segundo
- Los cuerpos móviles se pueden agarrar con el ratón
- 20 píxeles en pantalla  $== 1$  metro en el mundo de la simulación

## **Propiedades del mundo**

**Bordes**: se pueden modificar algunas de las propiedades de los bordes

[mundo.setEdgesFriction\(0\)](http://ricardmarxer.com/fisica/reference/fisica/FWorld.html#setEdgesFriction(float))

[mundo.setEdgesRestitution\(1\)](http://ricardmarxer.com/fisica/reference/fisica/FWorld.html#setEdgesRestitution(float))

**Gravedad**: el mundo tiene una fuerza de gravedad que afecta a todos los cuerpos móviles. Se puede modificar

[mundo.setGravity\(0, -100\)](http://ricardmarxer.com/fisica/reference/fisica/FWorld.html#setGravity(float,%20float))

**Agarrables**: los cuerpos del mundo se pueden agarrar con el ratón. Esto se puede evitar

[mundo.setGrabbable\(false\)](http://ricardmarxer.com/fisica/reference/fisica/FWorld.html#setGrabbable(boolean))

**Cuerpo en un punto**: se le puede pedir el cuerpo (o los cuerpos) que se encuentra en un punto determinado del mundo

[mundo.getBody\(200, 200\)](http://ricardmarxer.com/fisica/reference/fisica/FWorld.html#getBody(float,%20float))

[mundo.getBodies\(200, 200\)](http://ricardmarxer.com/fisica/reference/fisica/FWorld.html#getBodies(float,%20float))

**Cuerpos simples**: FBox, FCircle, FPoly, FLine, FBlob

**Cuerpos compuestos**: FCompound (cuerpos compuestos)

**Joints**: FDistanceJoint, [FRevoluteJoint](http://ricardmarxer.com/fisica/reference/fisica/FRevoluteJoint.html), … y más joints!

## **Propiedades de la dinámica de los cuerpos**

**Posición**: posición en píxeles

[cuerpo.setPosition\(100, 200\)](http://ricardmarxer.com/fisica/reference/fisica/FBody.html#setPosition(float,%20float))

**Rotación**: rotación en radianes

[cuerpo.setRotation\(PI/4\)](http://ricardmarxer.com/fisica/reference/fisica/FBody.html#setRotation(float))

**Velocidad**: velocidad en píxeles por segundo

[cuerpo.setVelocity\(50, 0\)](http://ricardmarxer.com/fisica/reference/fisica/FBody.html#setVelocity(float,%20float))

**Velocidad angular**: velocidad de rotación en radianes por segundo

[cuerpo.setAngularVelocity\(PI/16\)](http://ricardmarxer.com/fisica/reference/fisica/FBody.html#setAngularVelocity(float))

## **Ejemplo con FBox, FCircle y FDistanceJoint**

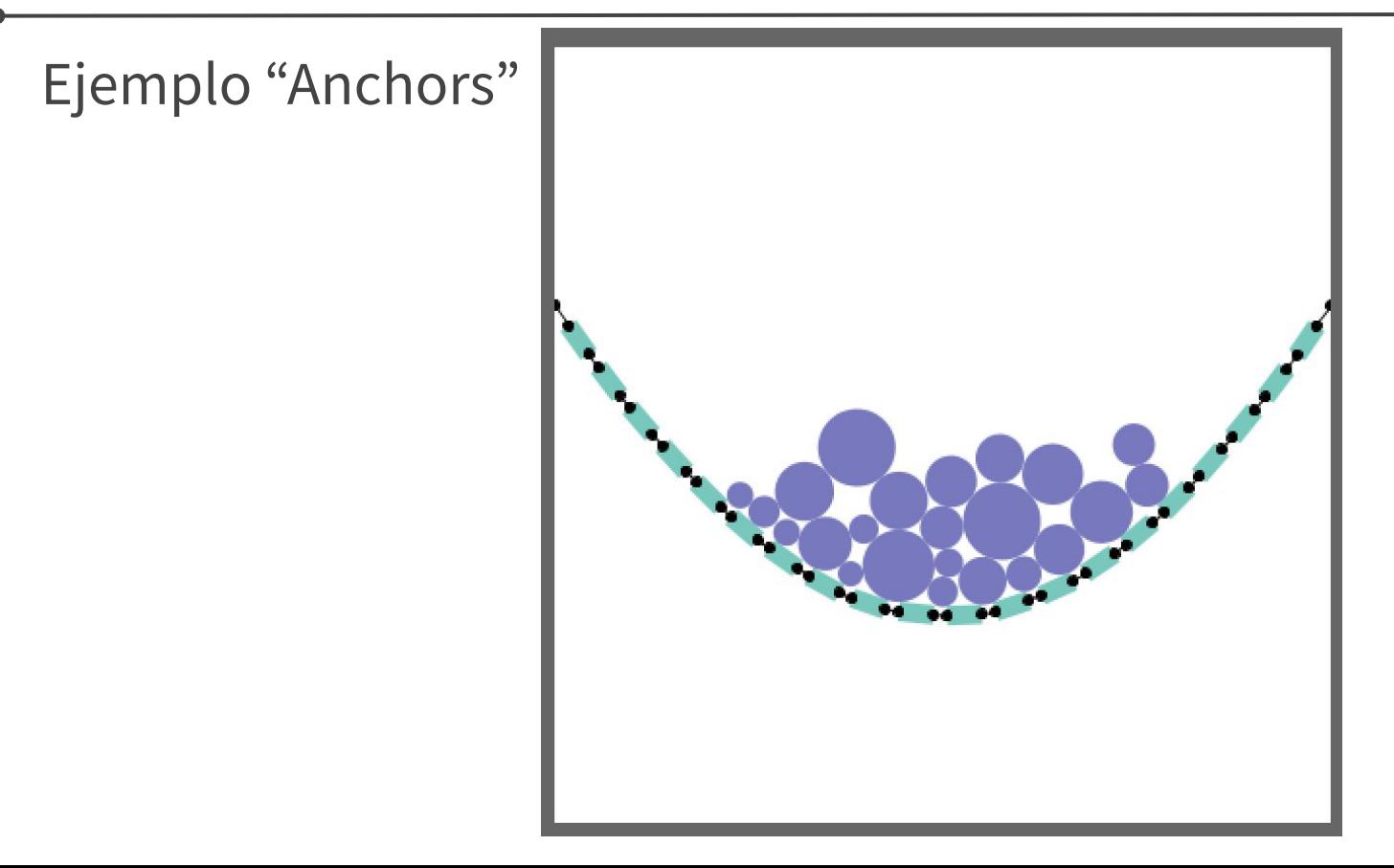

## **FCompound // Ejemplo Compound**

setBullet(true)

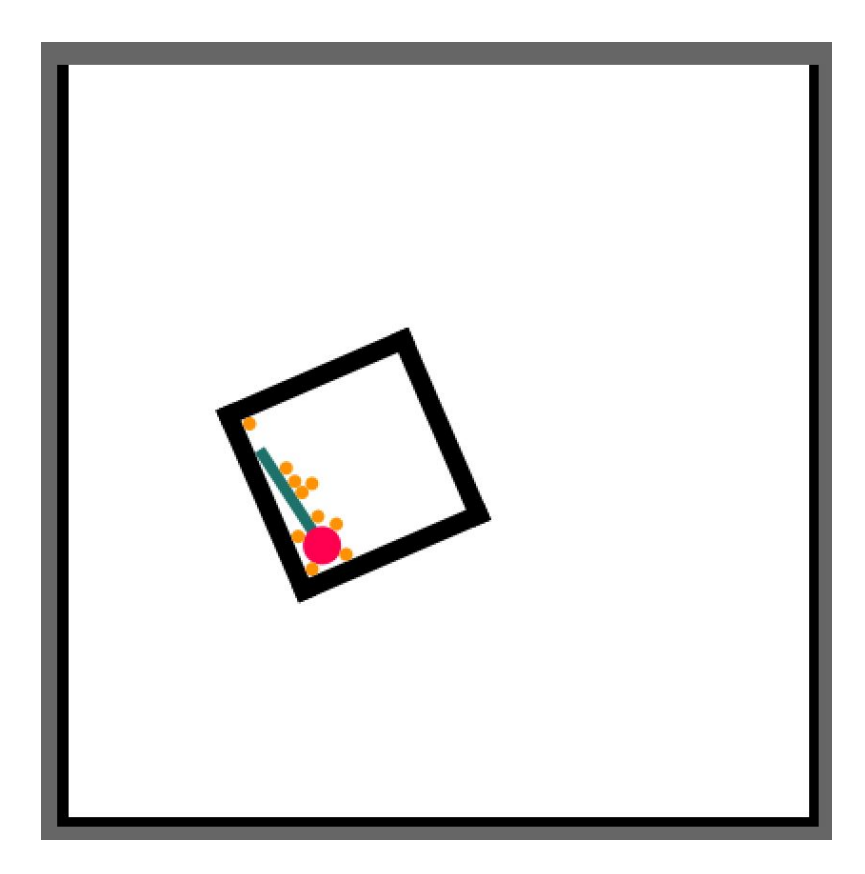

## **Imágen en el mundo físico // WingedStar**

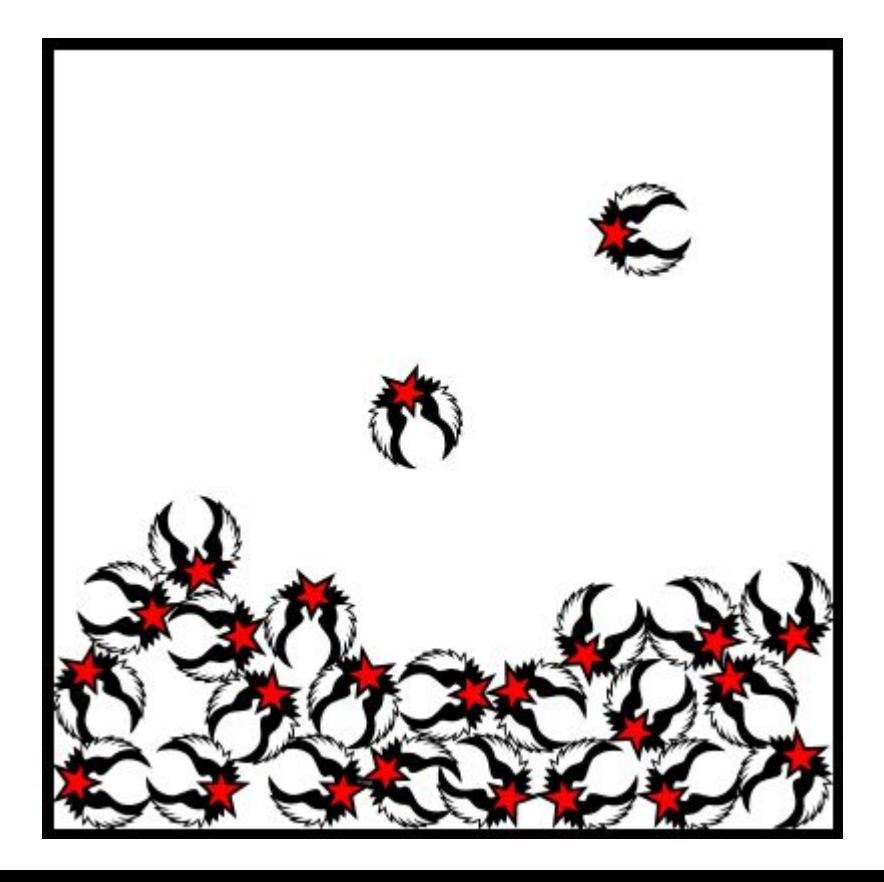

## **Propiedades de los materiales**

**Densidad**: densidad de masa del objeto en gramos por píxel al cuadrado

#### [cuerpo.setDensity\(0.3\)](http://ricardmarxer.com/fisica/reference/fisica/FBody.html#setDensity(float))

**Restitución**: pérdida de velocidad durante el rebote (componente perpendicular de una colisión) [valor de 0 a 1 (no pierde)] [cuerpo.setRestitution\(0.3\)](http://ricardmarxer.com/fisica/reference/fisica/FBody.html#setRestitution(float))

**Fricción**: pérdida de velocidad durante el rozamiento (componente tangencial de una colisión) [valor de 0 a 1]

#### [cuerpo.setFriction\(0.3\)](http://ricardmarxer.com/fisica/reference/fisica/FBody.html#setFriction(float))

**Amortiguación**: pérdida de velocidad durante el movimiento [valor de 0 a 1]

[cuerpo.setDamping\(0.3\)](http://ricardmarxer.com/fisica/reference/fisica/FBody.html#setDamping(float))

**Amortiguación Angular**: pérdida de velocidad durante la rotación [valor de 0 a 1]

[cuerpo.setAngularDamping\(0.3\)](http://ricardmarxer.com/fisica/reference/fisica/FBody.html#setAngularDamping(float))

#### **Restitución // Restitution**

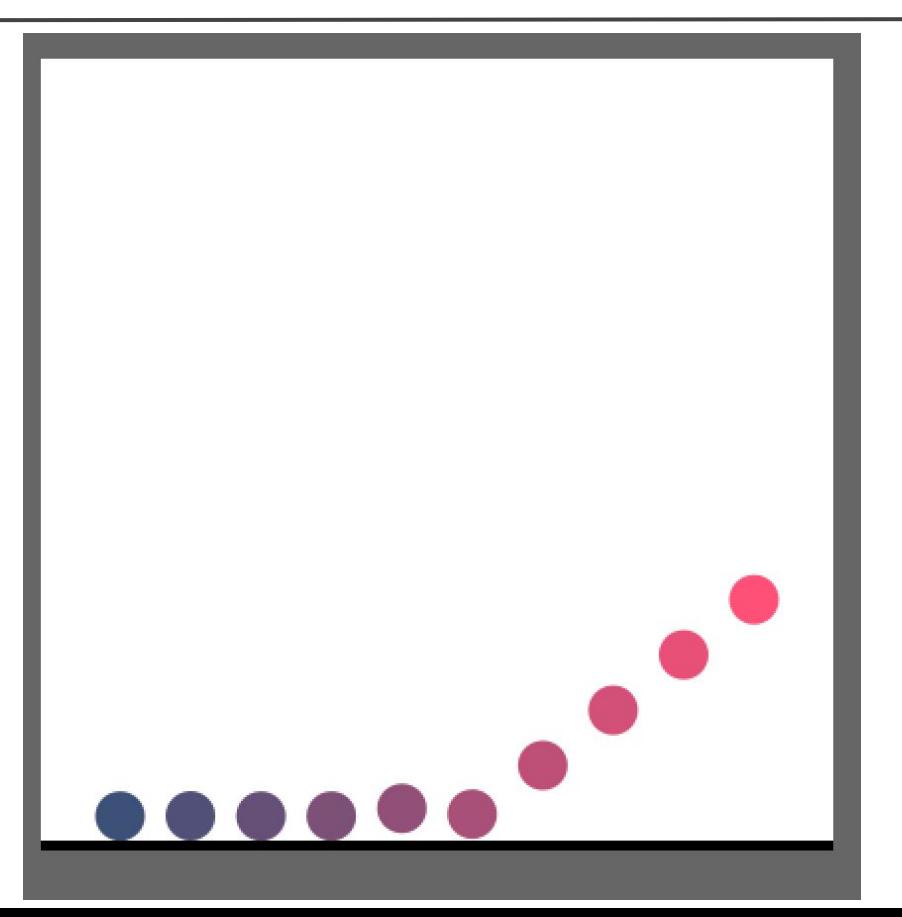

## **Propiedades de dibujo**

**Color de Relleno**: color de relleno del cuerpo, mismo formato que Processing

[cuerpo.setFill\(100, 20, 130\)](http://ricardmarxer.com/fisica/reference/fisica/FDrawable.html#setFill(float,%20float,%20float))

**Color de Trazado**: color de trazado del cuerpo, mismo formato que Processing

[cuerpo.setStroke\(100, 20, 130\)](http://ricardmarxer.com/fisica/reference/fisica/FDrawable.html#setStroke(float,%20float,%20float))

**Grosor de Trazado**: grosor de trazado del cuerpo, mismo formato que Processing

[cuerpo.setStrokeWeight\(3\)](http://ricardmarxer.com/fisica/reference/fisica/FDrawable.html#setStrokeWeight(float))

**Imagen**: dibujar el cuerpo mediante una imagen

[PImage imagen = loadImage\("canica.png"\);](http://ricardmarxer.com/fisica/reference/fisica/FBody.html#attachImage(processing.core.PImage))

[cuerpo.attachImage\(imagen\)](http://ricardmarxer.com/fisica/reference/fisica/FBody.html#attachImage(processing.core.PImage))

void contactStarted(FContact contacto) { // código a ejecutar } void contactPersisted(FContact contacto) { // código a ejecutar } void contactEnded(FContact contacto) { // código a ejecutar }

#### **Acceso a los contactos**

Los contactos se le pueden pedir al cuerpo

[cuerpo.getContacts\(\)](http://ricardmarxer.com/fisica/reference/fisica/FBody.html#getContacts())

También se le puede pedir si está tocando un determinado cuerpo

[cuerpo.isTouchingBody\(otroCuerpo\)](http://ricardmarxer.com/fisica/reference/fisica/FBody.html#isTouchingBody(FBody))

O bien pedirle los cuerpos que está tocando

[cuerpo.getTouching\(\)](http://ricardmarxer.com/fisica/reference/fisica/FBody.html#getTouching())

#### **ContactResize**

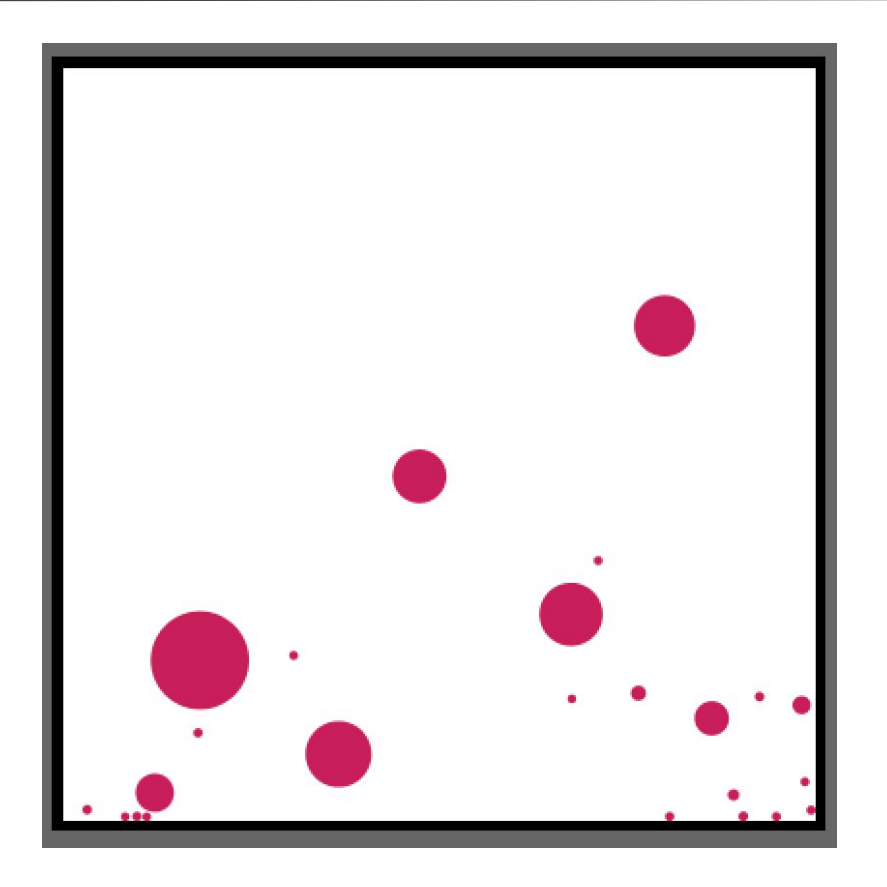

toxiclibs es una **colección de bibliotecas** de código abierto para tareas de diseño computacional con Java y Processing desarrollado por Karsten "toxi" Schmidt. Las clases se mantienen razonablemente genéricas con el fin de maximizar la reutilización en diferentes contextos que van desde el diseño generativo, animación, interacción / diseño de interfaz, visualización de datos a la arquitectura y la fabricación digital, el uso como herramienta de enseñanza y mucho más.

El módulo vertletphysics es un simulador físico sencillo para **3D**, recomendado para simulaciones de **sistemas conectados**.

## **Comparación con Box2D**

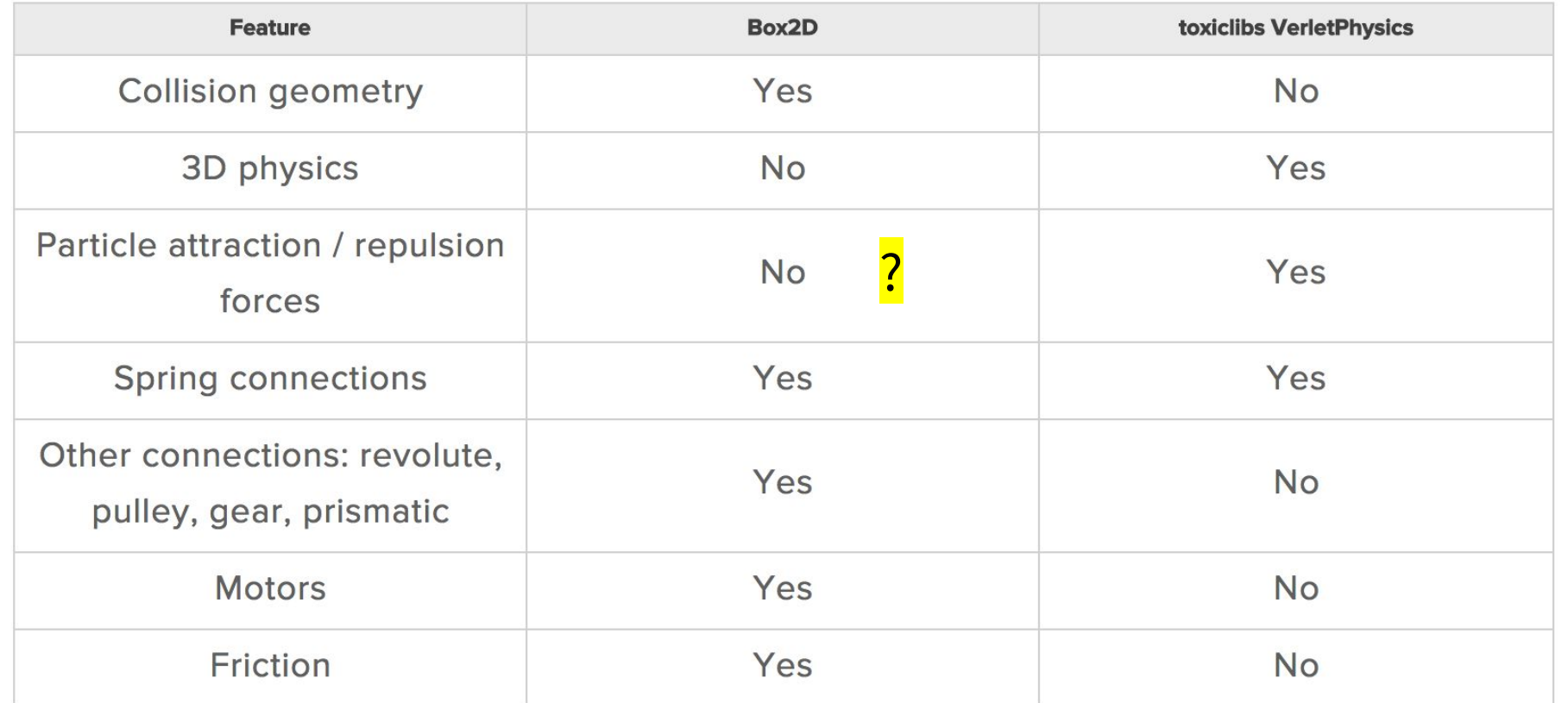

## **Comparación con Box2D**

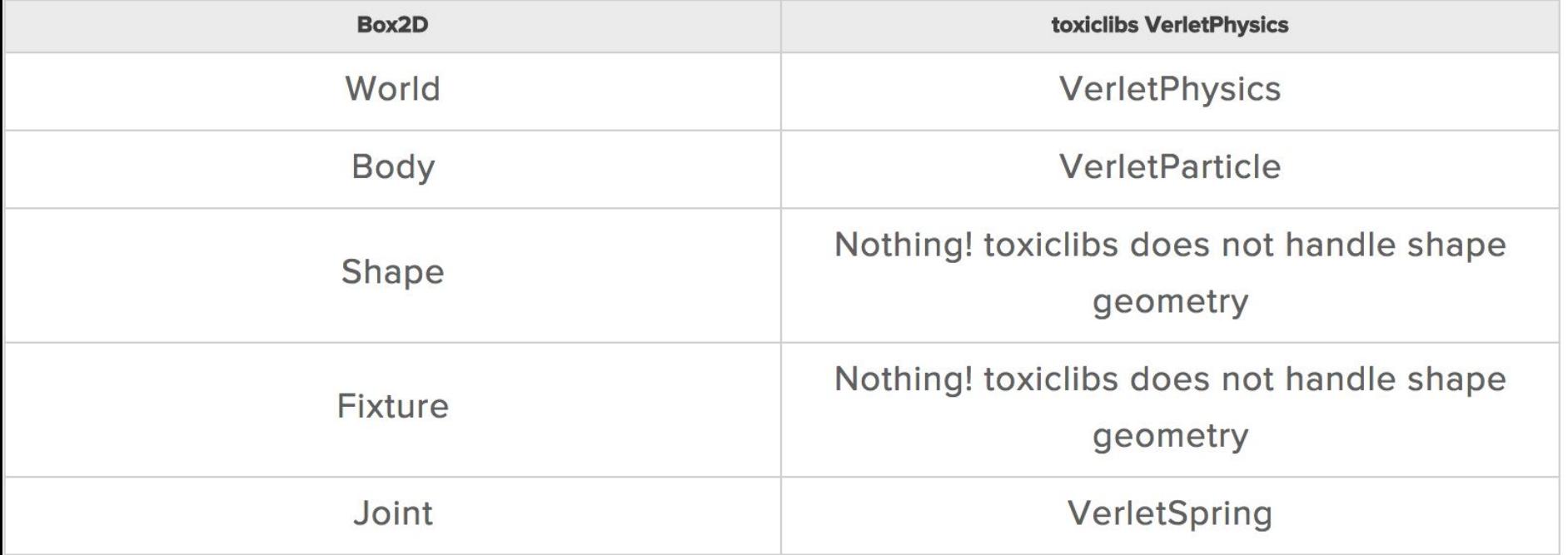

#### **Sistemas conectados en toxiclibs**

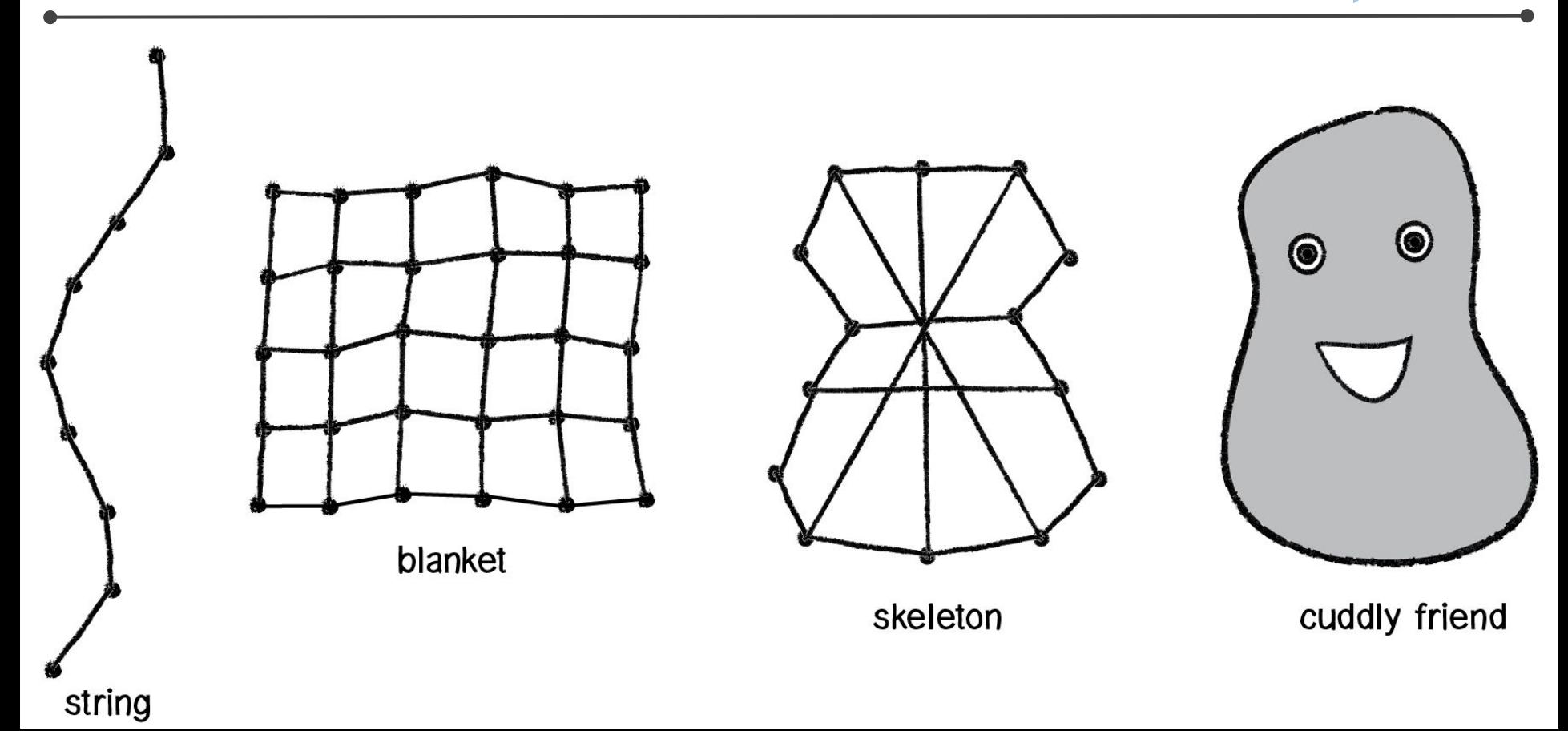

#### **Ejemplo de sistema conectado //SoftBodySquare**

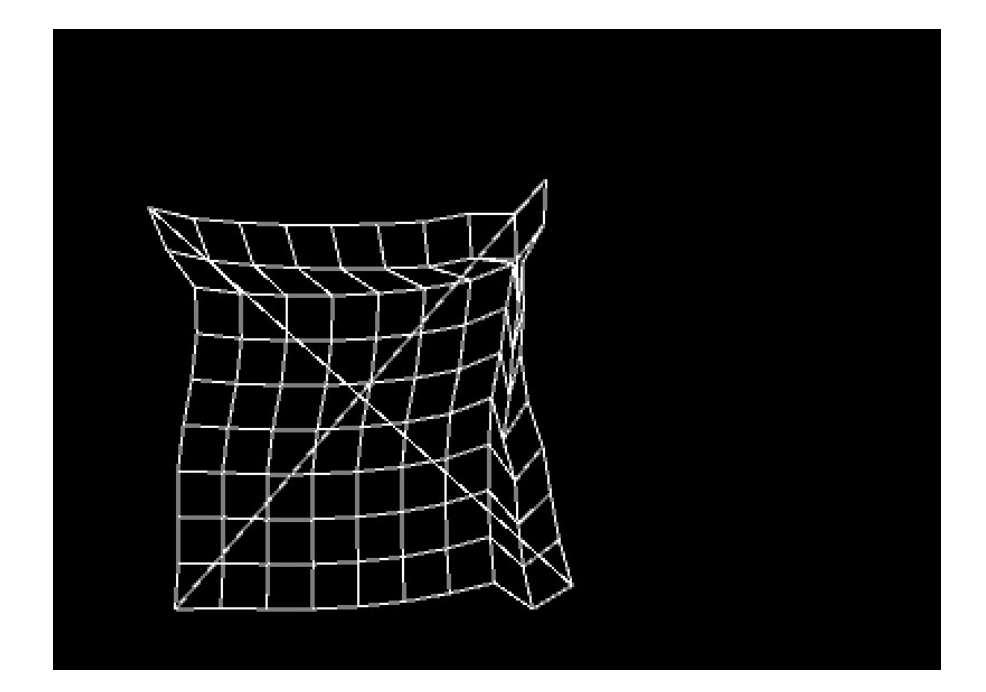

## **Simulación 3D // JoinedCatenary, InflateMesh**

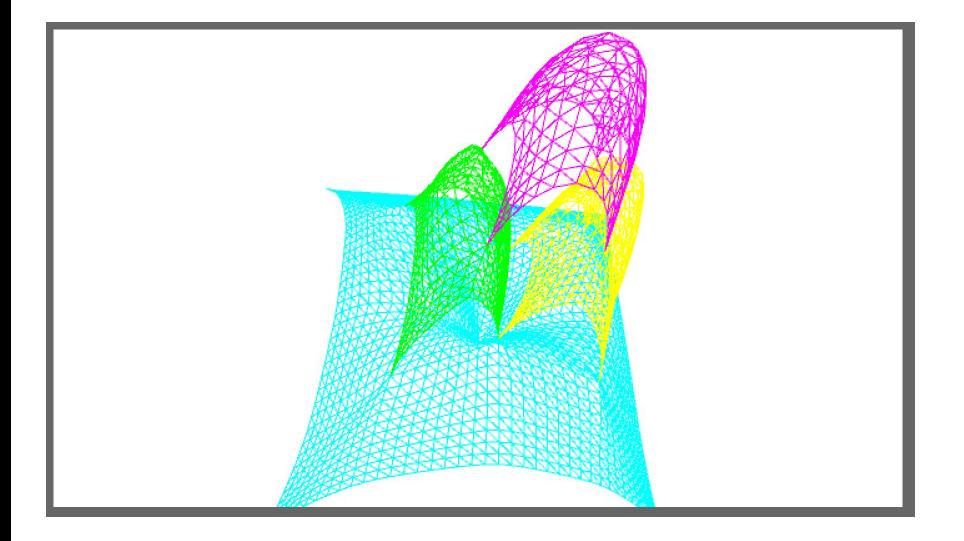

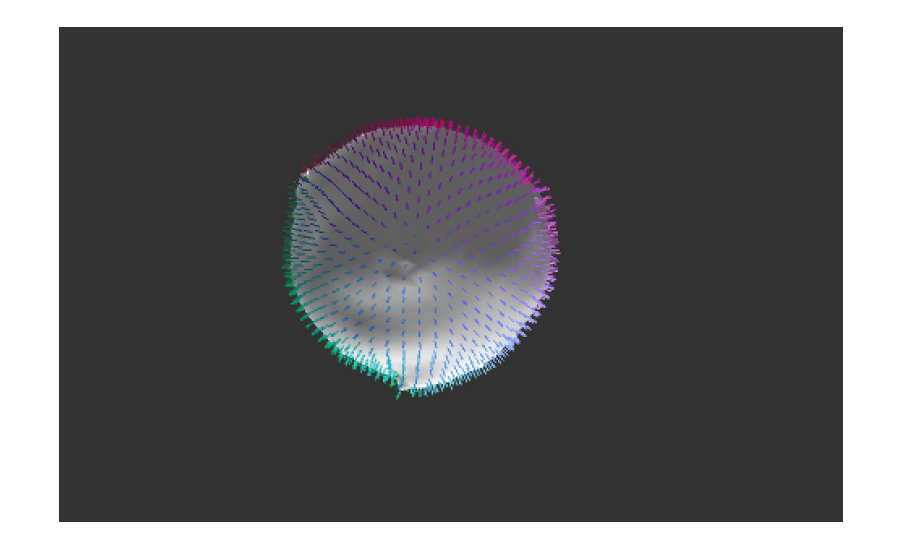

## **Librería LiquidFunProcessing**

<https://github.com/diwi/LiquidFunProcessing>

LiquidFun es una biblioteca de C++ que extiende Box2D para proporcionar **física de partículas** y **dinámica de fluidos**. Está optimizado para generar y renderizar simulaciones de fluidos basados en partículas.

[http://google.github.io/liquidfun/Programmers-Guide/html/inde](http://google.github.io/liquidfun/Programmers-Guide/html/index.html) [x.html](http://google.github.io/liquidfun/Programmers-Guide/html/index.html)

## **Basic\_Tutorial**

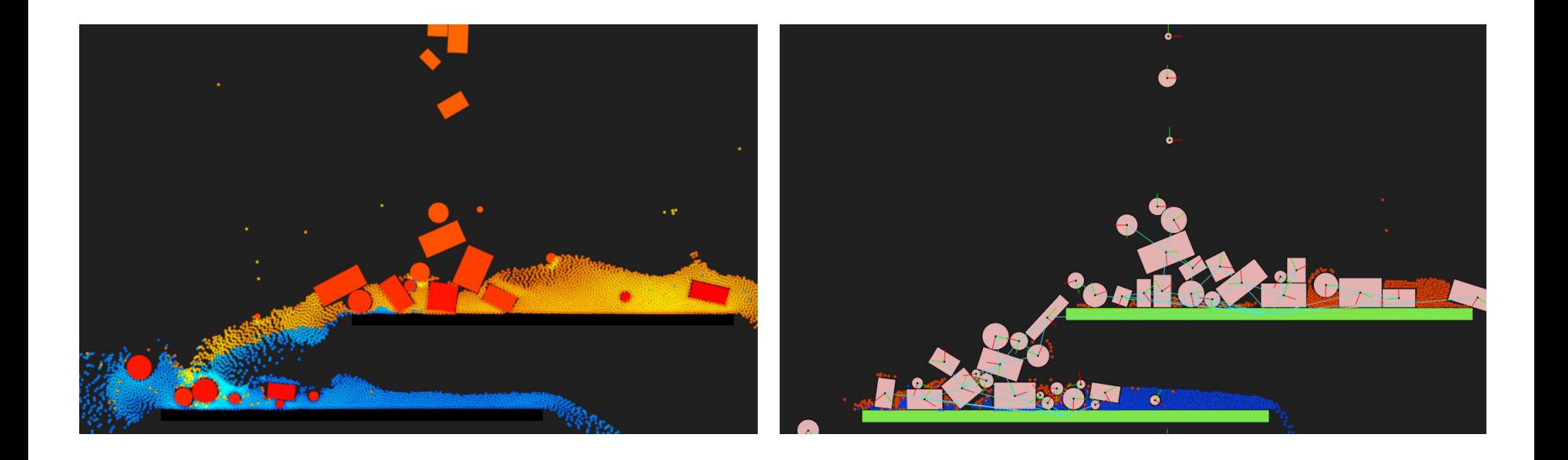

## **liquidfun\_DamBreak**

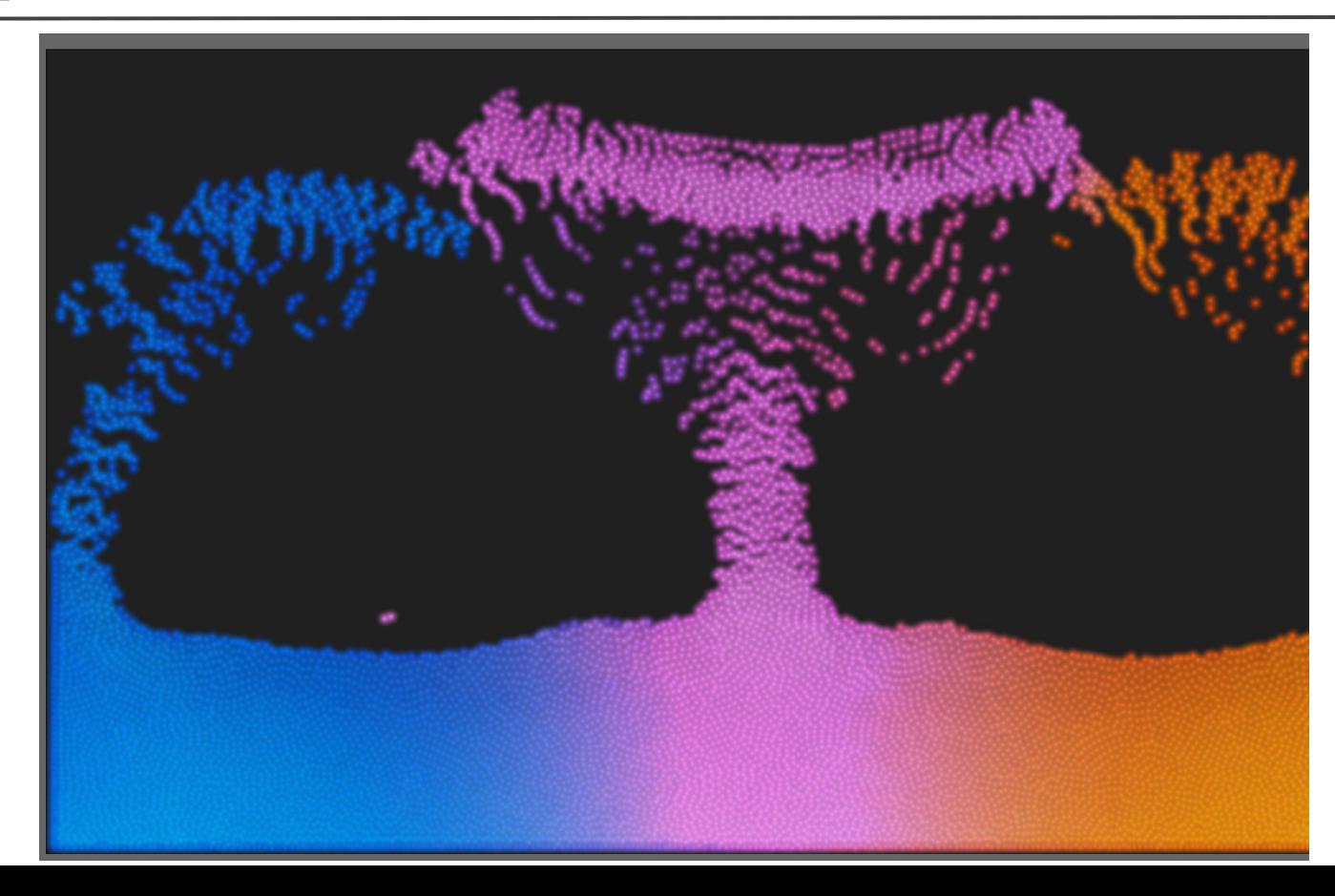

## **liquidfun\_ParticleTypes**

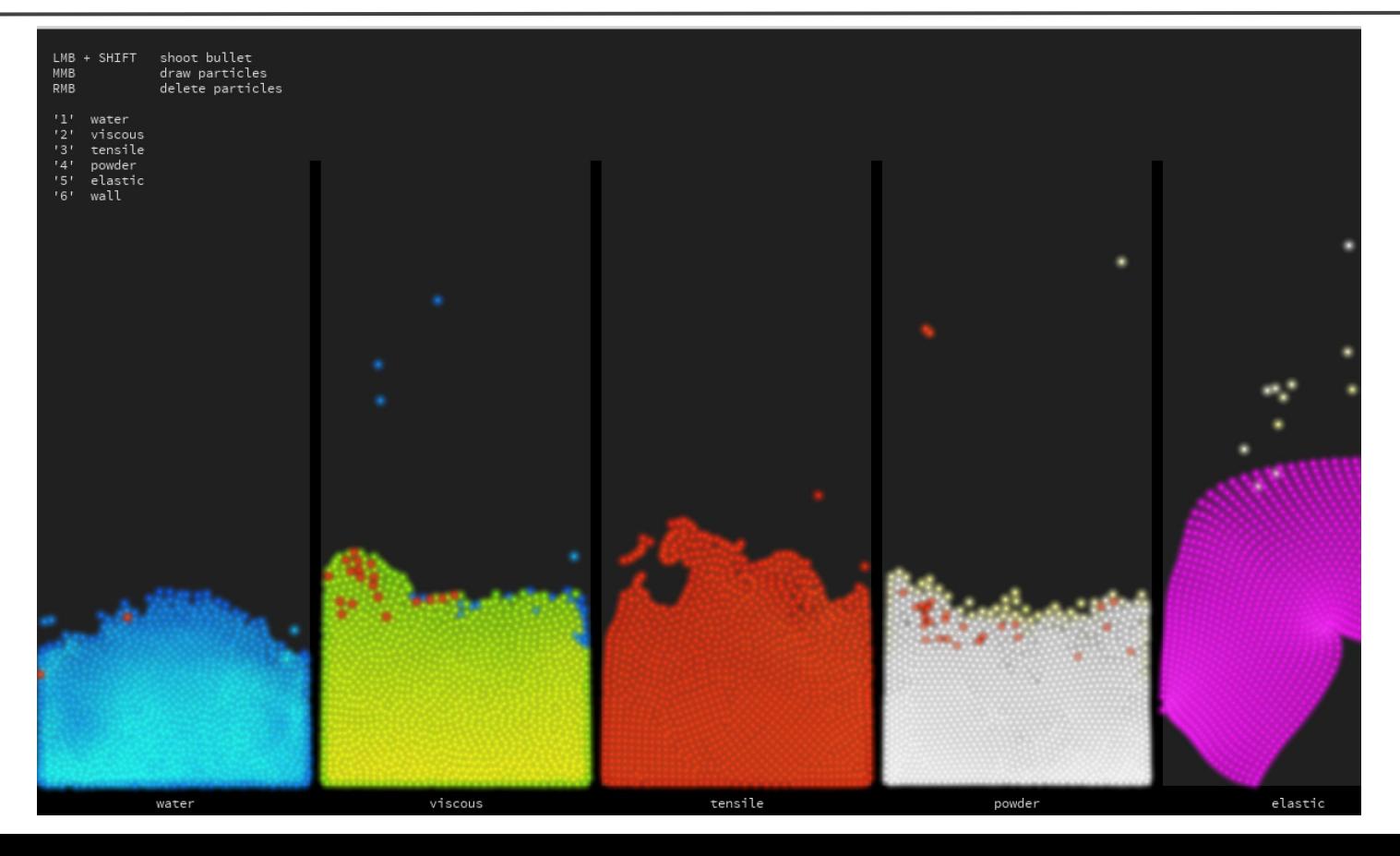

Librería para computos en GPU (GLSL) de alta performance. Para simulación de fluidos, dinámicas de cuerpos blandos, flujo óptico, procesamiento de imagen, sistemas de partículas, física,...

<https://github.com/diwi/PixelFlow>

#### **Fluid2D/Fluid\_GetStarted**

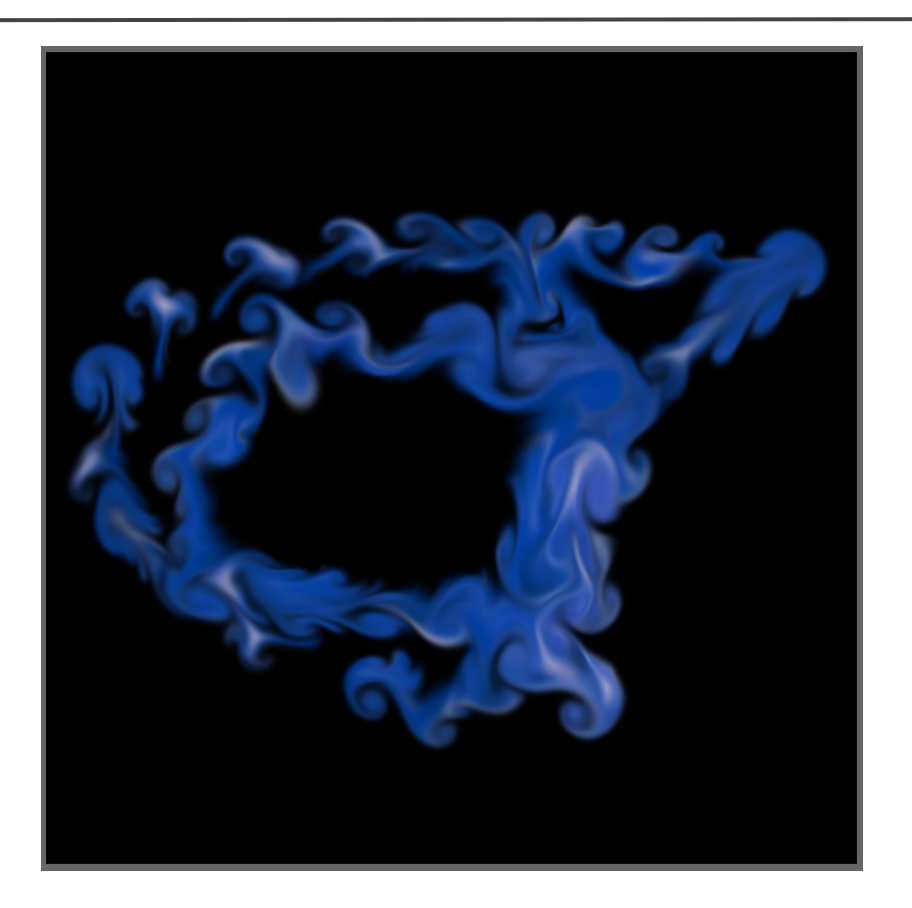

#### **PixelFlow en acción**

#### <https://vimeo.com/184850333>

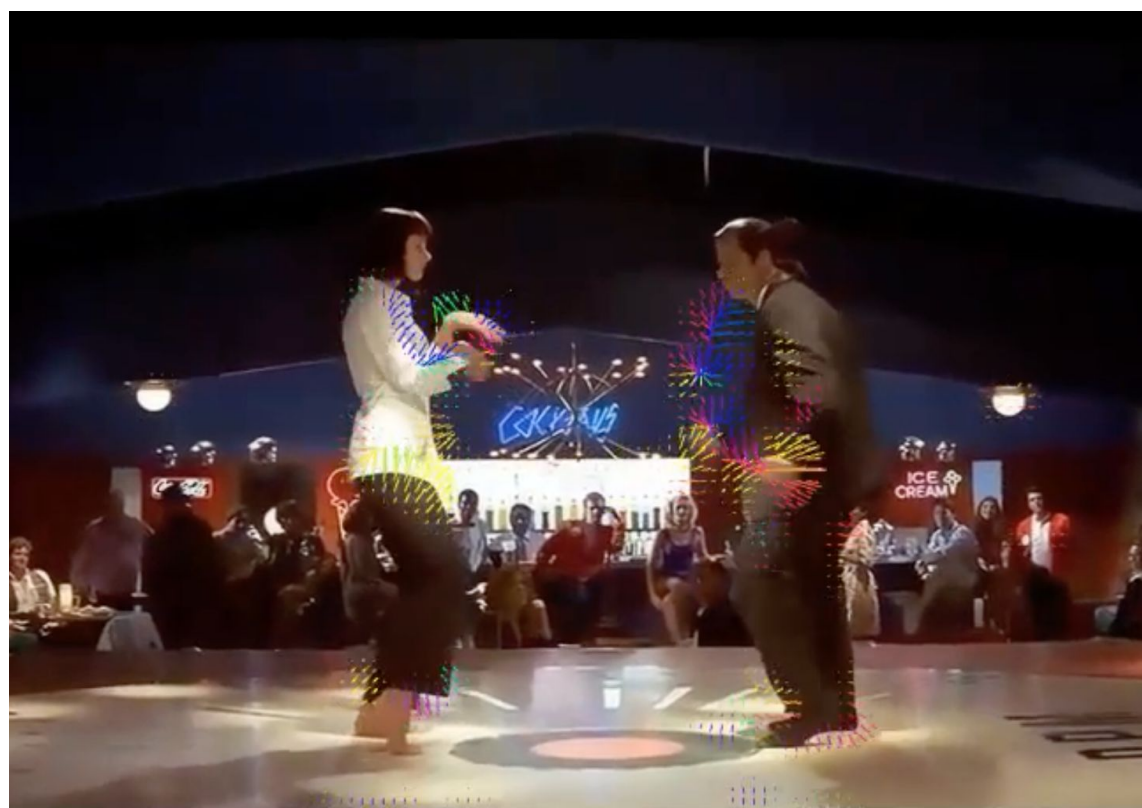

# **Entrega 4 - Juego de física con comunicación**

Una simulación de caída de caramelos del cielo (imágenes que se dibujan en la posición definida por la simulación). Al nivel del piso hay un personaje que se mueve a la derecha y izquierda con las flechas del teclado (cuerpo cinemático a cual aplicamos fuerzas para moverlo?). Si el personaje logra agarrar el caramelo suma un punto (el contador se despliega en la ventana) y el caramelo desaparece del mundo de la simulación, si el caramelo toca el piso, desaparece del mundo de la simulación.

- 1. **Sketch uno**: ahí se **obtiene** los cambios de los controladores y **manda** los valores obtenidos al sketch dos. Tiene que contener controladores (cada controlador manda un mensaje/el valor nuevo cuando cambia su estado):
	- Para subir o disminuir la velocidad de la caída de los caramelos (por ejemplo en slider o dos botones)
	- Para subir o disminuir la frecuencia con la cual aparecen caramelos nuevos
	- Para resetear el contador de caramelos agarrados
- 2. **Sketch dos**: ahí se **recibe** los valores y **actualiza** la visualización y la simulación física con los nuevos valores recibidos.

Fecha de entrega: **viernes** 10.04.20 hasta las 23:59.

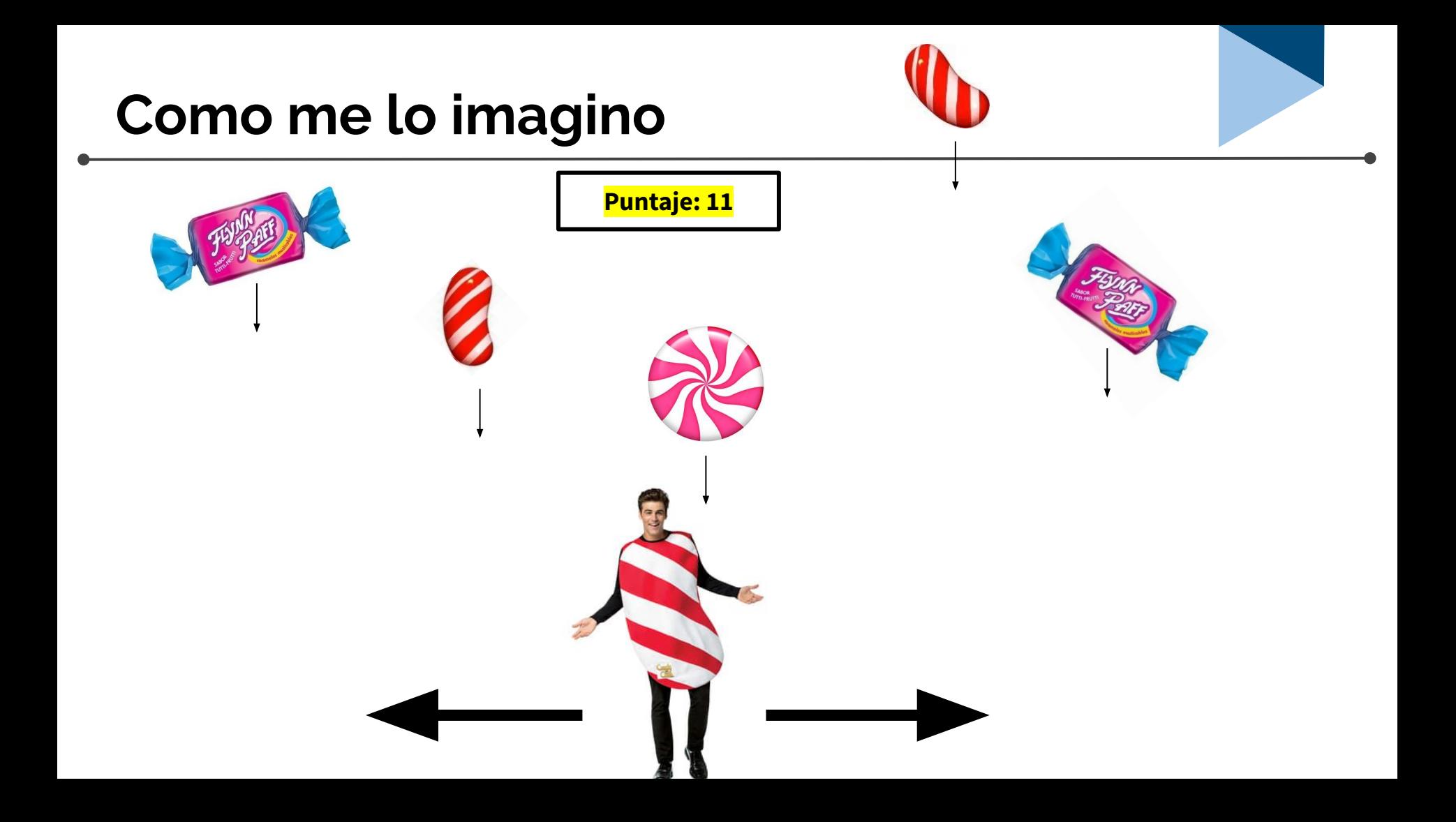